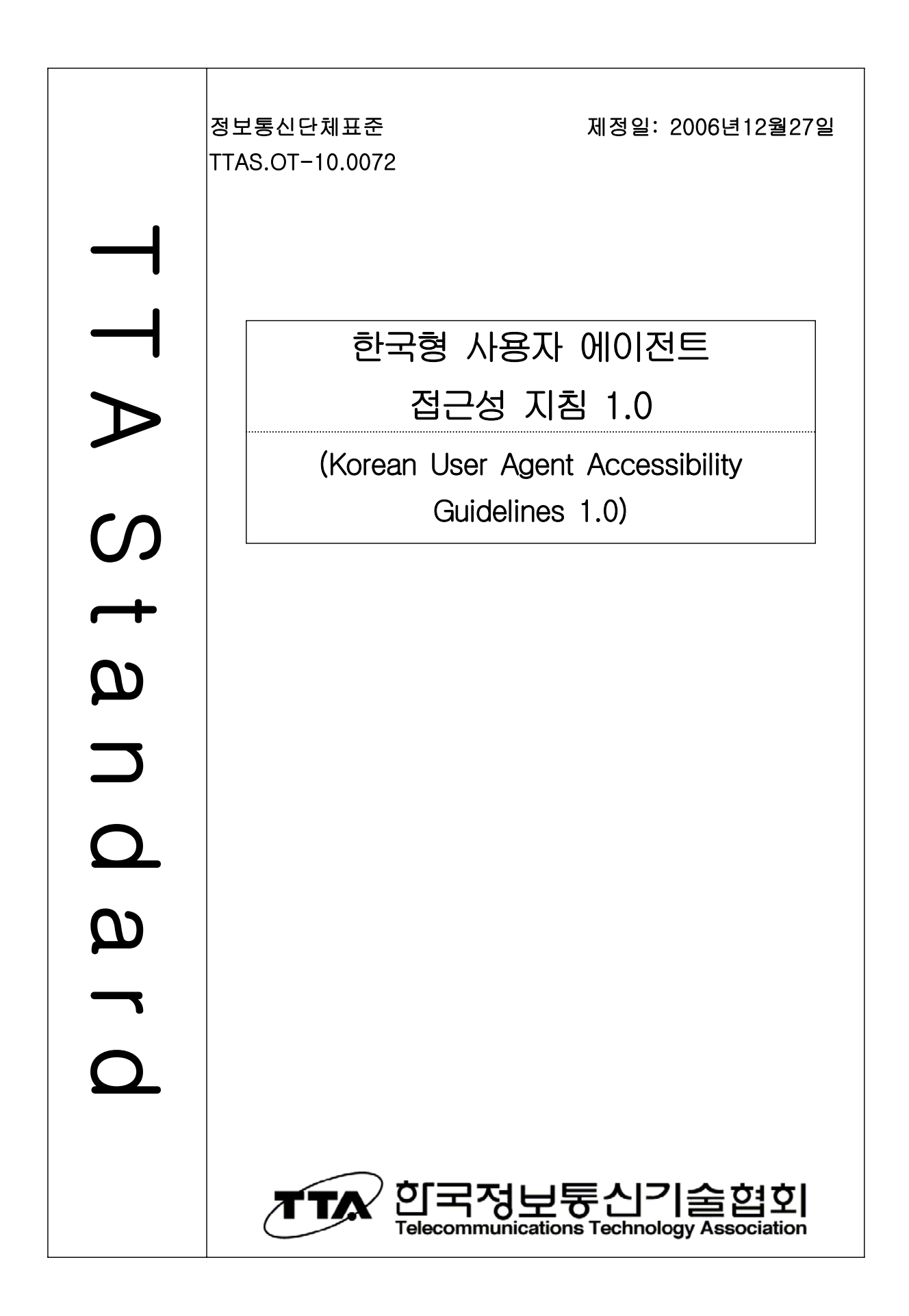

TTAS.OT-10.0072

정보통신단체표준 정보 기업 기업 기업 기업 기업 기업 시설 시설 시설 시설 시설 시설 12월 27일

# 한국형 사용자 에이전트

# 접근성 지침 1.0

(Korean User Agent Accessibility Guidelines 1.0)

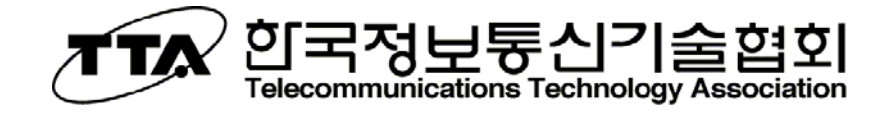

본 문서에 대한 저작권은 TTA에 있으며, 이 문서의 전체 또는 일부에 대하여 상업적 이익을 목적으로 하는 무단 복제 및 배포를 금합니다.

Copyright C Telecommunications Technology Associations (2006). All Rights Reserved.

# 서 문

# 1. 표준의 목적

본 지침은 접근성이 있는 사용자 에이전트(User Agent)를 제작하기 위하여 사용자 에 이전트의 개발 시에 준수해야 하는 요구사항을 기술하고 있다 본 지침에서 다루는 사용 . 자 에이전트(User Agent)는 범용 운영체제가 탑재된 데스크 탑(desktop) 컴퓨터나 노트 북(notebook) 컴퓨터에서 범용 콘텐츠를 처리하도록 설계된 사용자 에이전트를 지칭한 다.

## 2. 주요 내용 요약

본 지침은 접근성이 있는 사용자 에이전트를 제작하기 위해 사용자 에이전트 개발시 준수해야 하는 요구사항을 기술하고 있다. 본 지침은 입출력 장치의 독립성 지원, 모든 콘텐츠에의 접근권 보장, 접근성을 저해하는 콘텐츠의 차단기능, 사용자에 의한 표시 제 어 기능, 뷰포트의 사용자 제어, 상호 운용성 있는 API, 운영 환경의 관례 준수, 표준에 따른 접근성 기능의 지원, 탐색 방법의 제공, 위치 정보 제공, 사용자 취향에 따른 설정, 접근가능한 문서와 도움말의 제공 등 12개 지침으로 구성되어 있다.

# 3. 표준 적용 산업 분야 및 산업에 미치는 영향

본 지침은 웹 브라우저, 화면낭독 프로그램 등 보조기기, 미디어 플레이어, 여러 가지 플러그인 등을 개발하는 업체에게 영향을 미친다. 특히 미국 연방정부 시장에 진출하고 자 하는 관련 기업들은 본 지침의 표준을 준수하여 제작하여야 한다.

# 4. 참조권고 및 표준

## 4.1 국외표준(권고)

- W3C Recommendation, "User Agent Accessibility Guidelines 1.0" (2002. 12. 17)  $-$  미국 Section 508 §1194.21

# 4.2 국내표준 : 없음

## 4.3 기타 : 없음

# 5. 참조표준 (권고)과의 비교

# 5.1 참조표준 (권고)과의 관련성

W3C WAI UAAG 1.0 (2002. 12)의 중요도 1을 중심으로 국내 실정에 맞게 구성하였 다. 국내 화면낭독 프로그램(Screen Reader), 화면확대기 등 보조기기(Assistive devices)와의 호환성 문제를 고려하여 국내 실정에 맞는 지침으로 구성하였다.

# 5.2 참조한 표준(권고)과 본 표준의 비교표

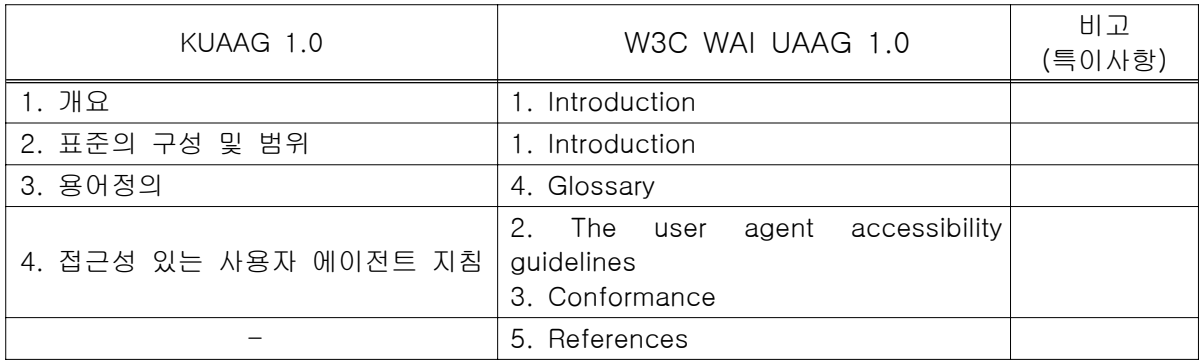

# 6. 지적재산권 관련사항

2006년 11월까지 확인된 지적재산권 없음

# 7. 적합인증 관련사항

## 7.1 적합인증 대상 여부

해당사항 없음

# 7.2 시험표준제정여부 (해당 시험표준번호)

해당사항 없음

# 8. 표준의 이력

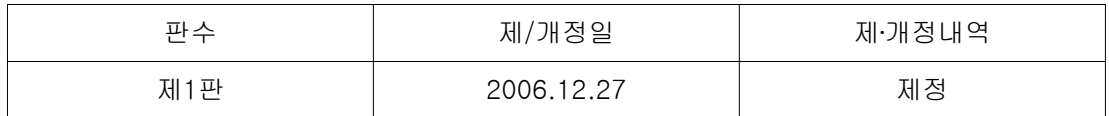

# Preface

# 1. The Purpose of Standard

This standard provides guidelines for designing user agents that all the people including disabled and elderly people can access. User Agents include HTML browsers and other types of software that retrieve and render web contents.

# 2. The summary of contents

This standard states requirements of designing accessible user agents. This standard consists of 12 guidelines, that is 'Support input and output device-independence', 'Ensure user access to all content', 'Allow configuration not to render some content that may reduce accessibility', 'Ensure user control of rendering', 'Ensure user control of user interface behavior', 'Implement interoperable application programming interfaces', 'Observe operating environment conventions', 'Implement specifications that benefit accessibility', 'Provide navigation mechanisms', 'Orient the user', 'Allow configuration and customization' and 'Provide accessible user agent documentation and help'.

# 3. Applicable fields of industry and its effect

This standard affects the industry which develops browser, media player, plug-in, screen reader and other assistive devices.

# 4. Reference Standards (Recommendations)

# 4.1 International Standards(Recommendations)

- W3C Recommendation, "User Agent Accessibility Guidelines 1.0" (2002. 12. 17)

# 4.2 Domestic Standards : None

# 4.3 Other Standards : None

# 5. Relationship to International Standards(Recommendations)

# 5.1 The relationship of international standards

Korean User Agent Accessibility Guidelines 1.0 is developed to base on W3C User Agent Accessibility Guidelines (2002. 12), especially UAAG priority 1. But, KUAAG is considered Korean environment such as AT and trends.

# 5.2 Differences between International Standard(recommendation) and this standard

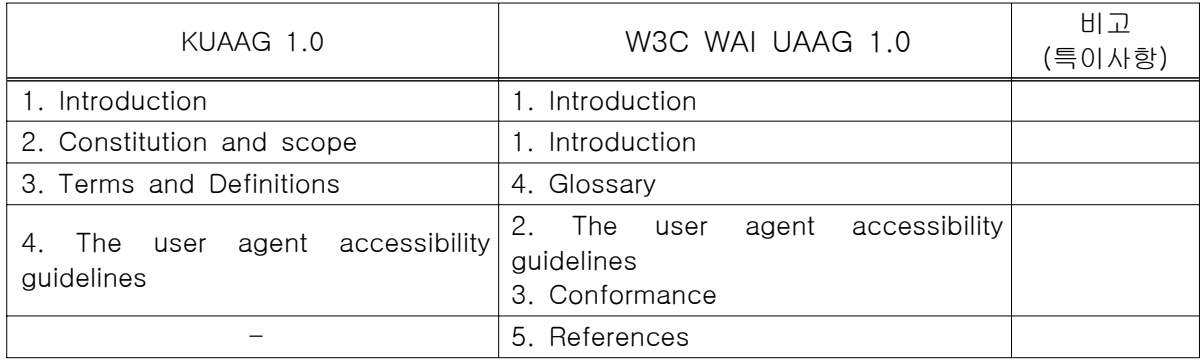

# 6. The Statement of Intellectual Property Rights : None

# 7. The Statement of Conformance Testing and Certification : None

# 8. The History of Standard

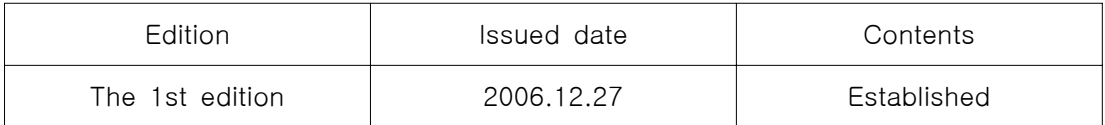

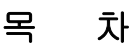

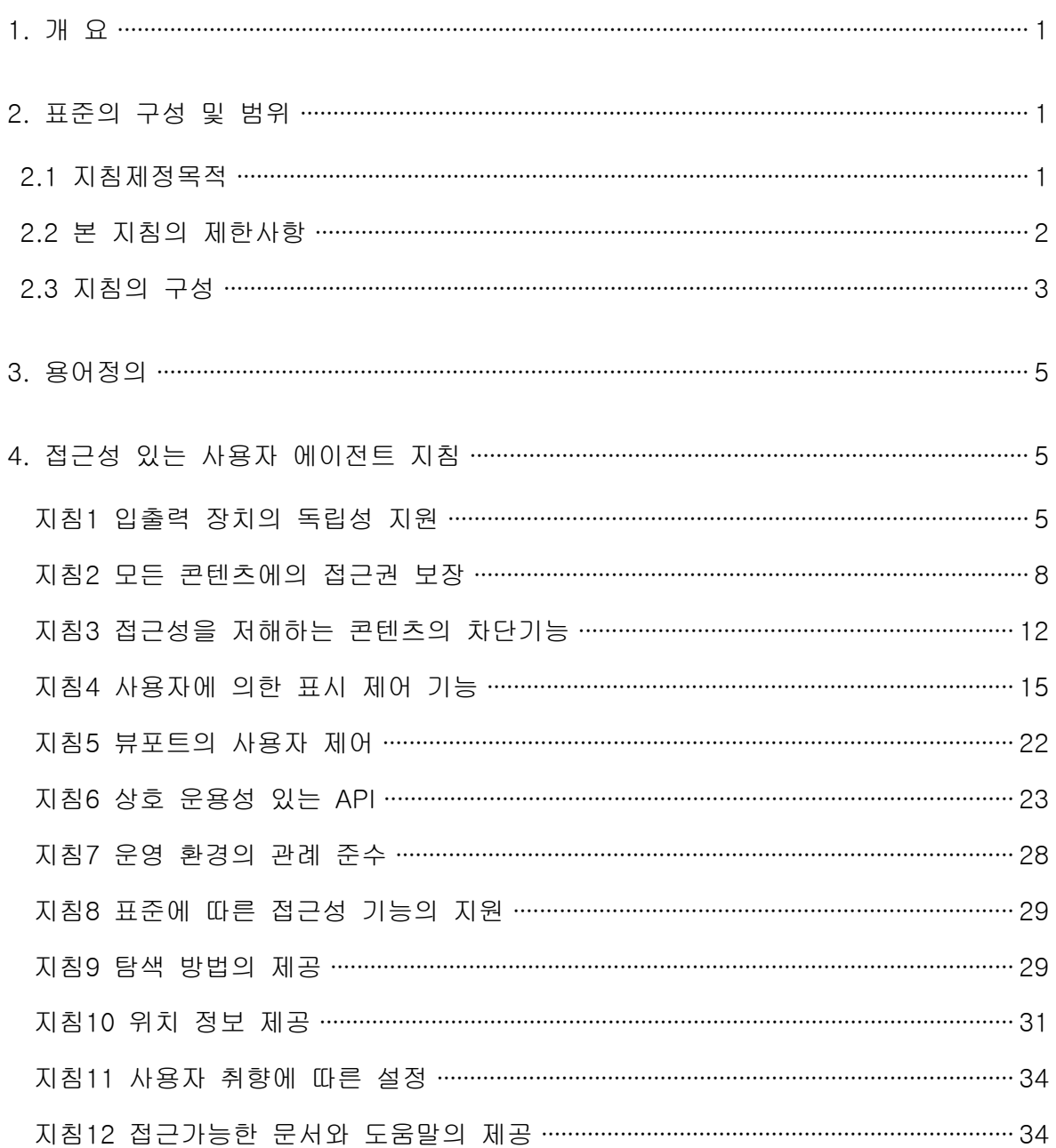

# Contents

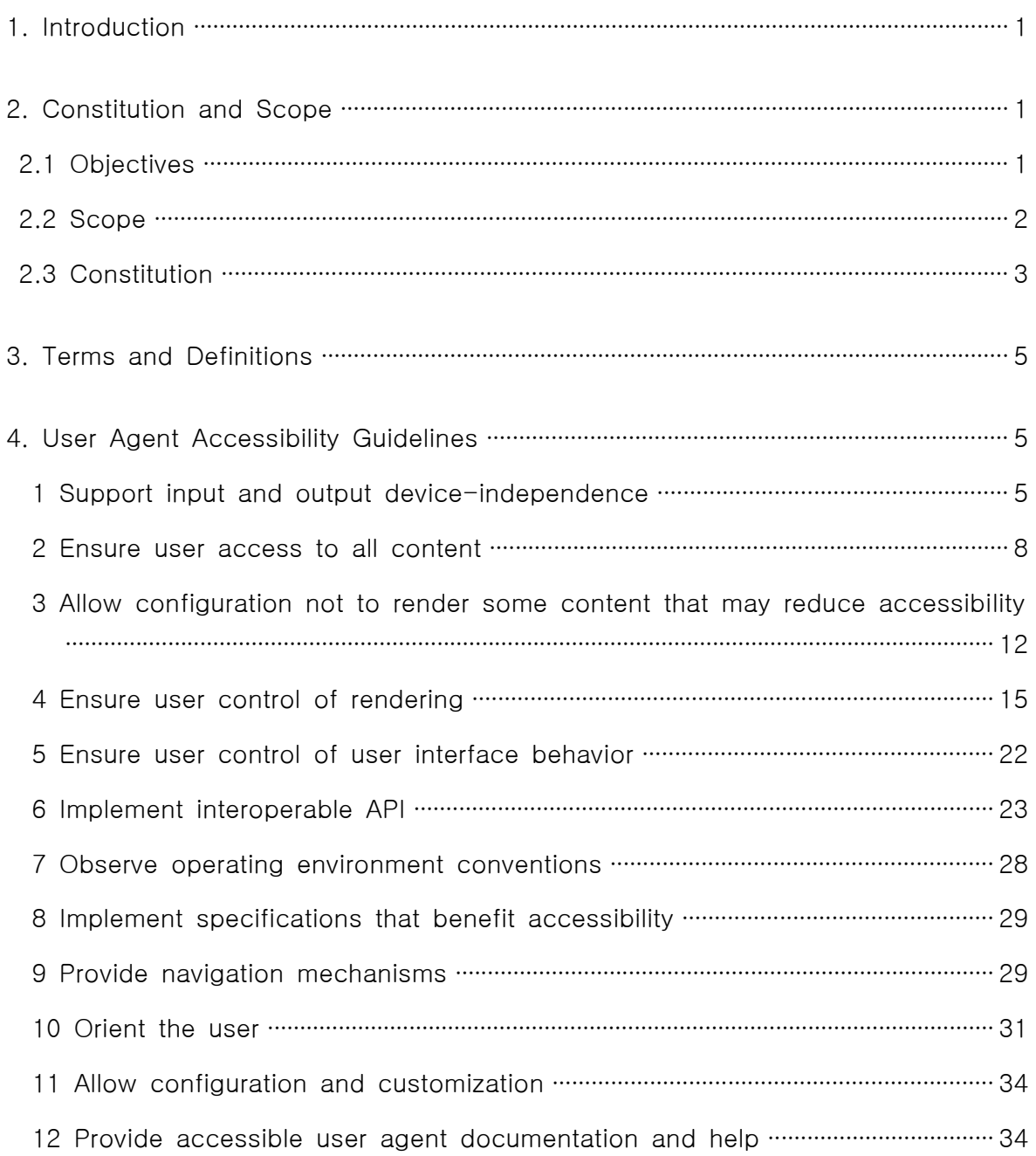

# 한국형 사용자 에이전트 접근성 지침 1.0 Korean User Agent Accessibility Guidelines 1.0

# 1. 개요

본 지침은 접근성이 있는 사용자 에이전트(User Agent)를 제작하기 위하여 사용자 에 이전트의 개발 시에 준수해야 하는 요구사항을 기술하고 있다. 본 지침에서 다루는 사용 자 에이전트는 범용 운영체제가 탑재된 데스크 탑 (desktop) 컴퓨터나 노트북 (notebook) 컴퓨터에서 범용 콘텐츠를 처리하도록 설계된 사용자 에이전트를 지칭한다.

본 지침은 한국 정보통신 접근성 향상 표준화 포럼 산하 웹 접근성 분과위원회가 주축 이 되어 제정한 것으로 WAI(Web Accessibility Initiative)의 User Agent Accessibility Guidelines(UAAG) 1.0 (2002년 12월 17일판)을 참고하여 작성한 것이다. 본 지침에서는 W3C UAAG 1.0의 우선순위 1과 2에 해당하는 검사항목을 중심으로 구성되었다.

# 2. 표준의 구성 및 범위

# 2.1 지침제정 목적

본 지침에서 다루려고 하는 사용자 에이전트는 멀티미디어 기능을 포함하고 있는 사용 자 에이전트로서 다음과 같은 운영 환경에서 실행되는 것으로 간주한다. 여기서 운영환 경이란 컴퓨터 운영 체제를 의미하며 만일 자바 언어를 사용하는 경우에는 자바 프로그 래밍 환경을 지칭한다.

- 키보드 또는 키보드 대체품을 사용하는 컴퓨터 운영 환경
- 보조 기술(Assistive Devices)이 적용 가능한 운영 환경

특히 사용자 에이전트는 주어진 운영 환경 하에서 적용할 보조기술 제품과의 상호 작 용이 가능하여야 한다. 또한, 본 지침에서 다루는 사용자 에이전트는 일반 사용자들이 일 반적인 운영 환경 하에서 범용 콘텐츠를 처리하도록 설계된 사용자 에이전트이다.

본 지침에서 언급하지 않은 보조기기들은 장애를 지닌 특정 사용자들이 웹에 접근하는 데 필수적이다. 예를 들면 점자 표시 기술은 시각장애인에게는 필수적인 기술이다. 따라 서 사용자 에이전트는 이러한 보조기기와 유기적인 상호작용을 할 수 있어야 하며, 그 여부는 보조기기 개발자들이 동일한 표준과 통신방식을 준수하는지에 부분적으로 달려있다.

# 정보통신단체표준

본 지침을 준수하여야 하는 사용자 에이전트들은 여러 가지 유형이 있다. 예를 들어, 웹 브라우저(Web browser), 미디어 플레이어(Media player), 여러 가지 플러그인 (plug-in), 운영 환경이 지원하는 기능이나 응용 프로그램 뿐 아니라 소프트웨어와 함께 배포되는 문서나 웹을 통하여 입수가 가능한 문서 등이 바로 그것이다. 이들 구성 요소 들은 사용자의 컴퓨터나 서버에서 실행된다. 본 지침의 적용 대상이 되는 사용자 에이전 트에는 운영 환경이 지원하는 보조기술들과 응용 프로그램도 포함된다.

만일 어떤 사용자 에이전트가 여러 개의 구성요소로 구성되어 있는 경우에 각각의 구 성요소는 본 지침의 모든 요구사항을 만족해야 하는 것은 아니다. 특정한 요구사항의 경 우에는 일부 구성요소의 경우에만 적용된다. 예를 들어, 사용자 인터페이스가 없는 구성 요소의 경우에는 사용자 인터페이스에 관한 요구사항이 적용되지 않아야 한다. 물론 사 용자 인터페이스가 있는 구성 요소의 경우에는 사용자 인터페이스에 관한 요구사항을 만 족해야 한다. 따라서 복잡한 사용자 에이전트의 경우에는 모든 요구사항을 만족해야 한 다.

# 2.2 본 지침의 제한사항

웹에 접근하려는 장애인 또는 비장애인은 기능적인 측면, 사용하는 하드웨어나 소프트 웨어의 종류가 매우 다양하다. 예를 들어, 어떤 장애인은

- 시각, 청각, 움직임, 발성을 할 수 없으며,
- 인지나 독서에 어려움이 있거나 특정한 정보의 처리가 어려우며,
- 키보드를 사용할 수 없거나 마우스를 사용할 수 없다.

본 지침은 위에서 기술한 모든 종류의 장애 유형의 경우에 필요한 접근성 요구사항을 모두 수용하지 못한다. 본 지침에서 수용할 수 없는 제한사항들은 다음과 같다.

- 1) 입력 장치(input modality): 본 지침에서는 키보드, 마우스와 같은 위치 지시장치 (pointing device), 음성 입력 장치(voice input modality)에 관한 요구사항만을 포 함한다. 음성 입력 장치와 관련해서도 음성으로 제어를 하거나 페이지를 옮겨 다니 는 (navigation) 등의 기능에 대한 사항을 다루지는 않는다.
- 2) 출력 장치(output modality): 본 지침은 점자 출력에 관한 요구사항을 포함하지 않 는다. 본 지침에서 다루는 요구사항은 그래픽 관련 사항, 오디오 출력이나 합성음성 출력에 관한 사항 등이다.
- 3) 텍스트 아닌 콘텐츠(non-text content)의 크기와 색깔 조절: 본 지침은 사용자가 텍 스트 콘텐츠를 표시할 때에 사용자가 콘텐츠의 크기나 색깔을 조절할 수 있는지에 대한 요구사항을 포함하고 있다. 그러나 텍스트 아닌 콘텐츠 (non-text content)를 표시할 때에 이 콘텐츠의 크기나 색깔을 조절할 수 있는지에 대해서는 언급하지 않

는다.

- 4) 배경 그림(image) 간섭: 본 지침에서는 배경 이미지의 표시기능을 동작하지 않도록 하는 기능을 규정하고 있으나 다중 층(multi-layer)의 표시와 관련한 동작기능은 규 정하지 않는다.
- 5) 시간 변수(time parameter): 본 지침에서는 시간 변수에 대한 요구사항을 규정하고 있다. 이들 요구사항은 사용자 에이전트 측면에서 인식하고 제어할 수 있는 시간 변 수에 관한 사항일 뿐이며, 서버에서 다루는 시간 변수에 대해서는 별도로 규정하고 있지 않다.
- 6) 소프트웨어 설계원리: 본 지침에서 규정하는 소프트웨어 설계에 관한 요구사항은 훌 륭한 소프트웨어를 설계하는데 필요한 충분한 요구사항으로 간주되어서는 안 된다. 예를 들어 본 지침에서 교정하고 있는 사용자 인터페이스에 관한 요구사항들은 이 들 항목이 접근성과 관련하여 매우 중요한 항목이기 때문에 포함된 것이다. 즉, 본 지침에 포함된 사용자 인터페이스에 관한 요구사항은 일반적인 컴퓨터 소프트웨어 용 사용자 인터페이스의 설계에 관한 보편적인 원리를 모두 포함하고 있지 않다.
- 7) 소프트웨어 설치: 본 지침에서는 소프트웨어를 설치하는 과정에서 필요한 접근성에 관한 요구사항을 포함하지 않는다. 물론 사용자가 사용자 에이전트를 설치하거나 갱신하는(update) 과정은 접근성이 제공되어야 하는 과정이다. 그러나 사용자 에이 전트의 설치과정은 소프트웨어를 사용하는 과정의 하나로 간주될 수 있으므로 본 지침에서는 별도로 요구사항을 규정하지 않는다. 설치와 관련한 다른 관점, 예를 들 면 사용자 인터페이스, 운영 환경이나 문서화 등에 관한 사항은 본 지침의 여러 항 목에서 규정하고 있다.
- 8) 중복 장애유형: 본 지침에서는 비록 다양한 장애를 지닌 사용자에게 필요한 요구사 항을 포함하고 있기는 하지만 중복 장애의 경우에 적용되는 요구사항을 규정하지 않는다. 그 이유는 장애의 유형에 따라서 필요로 하는 요구사항이 서로 상반되기 때 문이다. 예를 들어, 지체장애인(뇌병변 장애인 포함)의 경우에는 사용자 에이전트가 가급적 자동적으로 필요한 절차를 수행해주기를 바라지만, 인지장애인의 경우에 자 동적인 처리는 심각한 혼동을 줄 수도 있다.

# 2.3 문서의 구성

본 지침에서는 사람들이 필요한 부분을 빠르게 찾아볼 수 있도록 하기 위해 서로 관계 가 있는 항목들을 네 가지로 분류하고 각각을 지침으로 구성하였다. 즉, 사용자 에이전트 의 접근성은 12가지의 지침으로 구성되어 있으며 지침은 각각 몇 개의 검사항목(또는 항 목)으로 구성된다. 본 지침에서 제시하는 검사항목은 총 51개이다. 또한, 각 검사항목은 요구사항, 용어정의, 해당 항목을 준수함으로써 얻어지는 혜택 및 적용 예 등으로 구성된 다.

각 지침은 다음과 같이 구성된다.

• 지침번호, 제목 및 내용 - 지침의 일련 번호, 지침의 제목 및 지침의 요구 조건이

순서대로 나열되어 있다.

- 설명 지침에 대한 부가 정보를 제공하는 설명 부분이다. 이 부분에는 지침의 이론 적 배경과 원리, 지침의 구현을 통해 혜택을 받을 수 있는 사용자 그룹에 대해서도 설명하고 있다.
- 검사항목(checkpoint) 지침을 만족하는데 필요한 검사항목이다. 하나의 지침은 여 러 개의 검사항목으로 구성된다.

각 지침에 포함된 검사항목들은 전반적으로 특정 기술과 직접적인 관련이 없다. 이는 기존의 기술이나 앞으로 여러 기술이 개발되더라도 동일하게 적용되도록 하였기 때문이 다. 각각의 검사항목은 다음과 같이 5가지 부분으로 구성된다.

- 번호와 제목 검사항목의 지침별 일련번호와 검사항목을 요약한 제목이다.
- 요구조건 검사항목을 만족하기 위한 필수 요구 조건으로 사용자 에이전트가 이 지침에 부합하기 위하여 필수적으로 충족시켜야 하는 사항을 설명하고 있다.
- 구현기법 검사항목(checkpoint) 전체 혹은 일부를 만족하기 위한 기법을 설명하 고 있다. 구현기법은 검사항목에 따라 생략되어 있다.
- 적용범위 이 검사항목을 만족시키기 위해 필요한 요구 조건과 예외 조건, 적용 대 상 등을 설명하고 있다. 적용범위는 검사항목에 따라 생략되어 있다.
- 참고 사항- 참고 사항은 검사항목에 대한 상세한 설명, 보기, 관련 검사항목, 부가 적인 설명 등이다. 참고사항은 검사항목에 따라 생략되어 있다.

다음은 이 문서에서 규정하는 지침과 검사항목의 개요이다.

지침 1. 입출력 장치의 독립성 지원 (3개 항목) 지침 2. 모든 콘텐츠에의 접근권 보장 (6개 항목) 지침 3. 접근성을 저해하는 콘텐츠의 차단기능 (5개 항목) 지침 4. 사용자에 의한 표시 제어 기능 (12개 항목) 지침 5. 뷰포트의 사용자 제어 (3개 항목) 지침 6. 상호 운용성 있는 API (8개 항목) 지침 7. 운영 환경의 관례 준수 (2개 항목) 지침 8. 표준에 따른 접근성 기능의 지원 (1개 항목) 지침 9. 탐색 방법의 제공 (4개 항목) 지침 10. 위치 정보 제공 (3개 항목) 지침 11. 사용자 취향에 따른 설정 (1개 항목) 지침 12. 접근가능한 문서와 도움말의 제공 (3개 항목)

# 3. 용어정의

- 가. API : Application Program Interface
- 나. CSS : Cascading Style Sheets
- 다. DOM : Document Object Model
- 라. RFC2046 : "Multipurpose Internet Mail Extensions(MIME) Part Two: Media Types." N. Freed, N. Borenstein, November 1996.
- 마. RFC3023 : "XML Media Types." M. Murata, S. St. Laurent, D. Kohn, January 2001.
- 바. SMIL : Synchronized Multimedia Integration Language
- 사. XML : Extensible Markup Language

# 4. 접근성 있는 사용자 에이전트 지침

본 지침에서 다루는 사용자 에이전트는 범용 운영체제가 탑재된 데스크 탑(desktop) 컴퓨터나 노트북(notebook) 컴퓨터에서 범용 콘텐츠를 처리하도록 설계된 사용자 에이전 트를 말한다. 사용자 에이전트는 멀티미디어 기능을 포함하고 있으며, 주어진 운영 환경 하에서 적용할 보조기술 제품과의 상호 작용이 가능해야 한다.

본 지침은 접근성 있는 사용자 에이전트의 개발에 필요한 일반 원칙을 제시하며, 각 지 침은 다음과 같다.

# 지침 1. (입출력 장치의 독립성 지원) 사용자들은 여러 가지 입출력 장치를 이용하여 사 용자 에이전트와 사용자 에이전트가 표시하는 콘텐츠를 다룰 수 있어야 한다.

사용자들은 장애유형에 따라 다양한 입출력장치를 사용하므로 사용자 에이전트의 개발 자는 여러 가지 사용자 인터페이스를 사용할 수 있도록 허용해야 한다. 예를 들어, 사용 자들은 키보드, 마우스와 같은 위치 지시장치(pointing device), 음성 입력(voice input) 등과 같은 입력 장치들과 TV 모니터, 음성 (speech) 이나 점자 표시 (braille rendering) 등 이 가능한 출력 장치와의 사용자 인터페이스를 이용하여 사용자 에이전트를 조작할 수 있어야 한다.

모순인 것처럼 보이기는 하지만 키보드만으로 사용자 에이전트의 모든 기능을 수행할 수 있도록 만드는 것이 사용자 에이전트의 장치 독립성을 확보하는 매우 중요한 방법이 다. 그 이유는 다음과 같다.

- 거의 모든 운영 환경이 키보드를 지원하고 있다.
- 시각장애인이나 지체장애인(뇌병변 장애인 포함) 등의 사용자들은 마우스와 같은 위

치 지시 장치를 이용하여 사용자 에이전트를 조작할 수 없거나 매우 힘들어한다. 이 에 반하여 키보드는 손쉽게 조작할 수 있다.

• 다양한 입출력 방법을 지원하는 많은 보조 기기들은 키보드 관련 API(Application Program Interface)를 통하여 사용자 에이전트와 연동할 수 있다(검사항목 6.7 참 조). 예를 들어, 지시 장치를 쓸 수 없거나 쓰지 않는 사용자들은 키보드 사용자 인 터페이스를 지원하는 음성 입력 장치, 머리 막대(head wand -머리에 부착할 수 있 는 막대로 이 막대를 사용하여 키보드의 키 조작이나 터치 스크린을 조작할 수 있 음), 터치스크린 또는 기타 여러 가지 장치의 도움을 받을 수 있다.

본 지침에서는 부합성(附合性) 요구 조건을 충족시키기 위해서 키보드 조작만이 필요하 지만, 모든 위치 지시 장치나 모든 음성 입력 장치들을 사용할 수 있도록 함으로써 입력 장치의 독립성을 제고하도록 하였다.

출력 장치의 독립성을 제고하기 위한 방편으로 본 지침은 사용자 인터페이스가 텍스트 로 모든 내용을 제공하도록 하고 있다. 그 이유는 텍스트를 시각적으로 표시하거나, 합성 음성으로 바꾸어 출력하거나 점자로 변환하여 표시할 수 있기 때문이다.

지침 6(상호 연동이 가능한 API 지원)도 보조기술 뿐 아니라 다른 소프트웨어와의 상 호 연동을 보장함으로써 장치의 독립성 향상을 제고한다.

# 검사항목 1.1 (키보드에 의한 완전한 제어)

1. 사용자는 키보드만으로 사용자 인터페이스의 모든 기능을 조작할 수 있어야 한다.

#### 적용범위

- 1. 이 검사항목은 검사항목 1.2의 요구 조건과 적용범위가 다르다.
- 2. 적용대상 : 콘텐츠와 사용자 에이전트에 모두 적용된다.

#### 참고 사항

예를 들자면, 사용자는 키보드를 이용하여 사용할 수 있게 된 구성 요소들 (enabled elements)을 조작할 수 있어야 하며, 키보드를 조작하여 콘텐츠의 선택, 뷰포트 (viewport)의 이동, 사용자 에이전트의 설정, 문서에의 접근, 사용자 에이전트의 설치, 사 용자 인터페이스 컨트롤의 조작이 가능하여야 한다.

사용자 에이전트는 일반적으로 아래와 같이 최소한 세 가지 종류의 키보드 조작 방식 을 지원한다.

- 1. 직접조작 예를 들어, 도움말을 보기 위하여 F1과 같은 단축키를 사용하는 경우이 다.
- 2. 연속조작 예를 들어, 메뉴, 서브 메뉴 등과 같이 연속적인 메뉴 조작을 통하여 특 정한 명령을 수행하는 경우이다.

3. 공간이동 - 예를 들어, 비트맵 이미지를 조작하기 위해 키보드를 이용하여 2차원 공간에서 원하는 위치로 이동하는 경우에 필요한 키보드 조작을 의미한다.

사용자 에이전트는 키보드의 직접 조작과 연속 조작으로 사용자 에이전트가 제공하는 모든 기능을 조작할 수 있어야 한다. 뿐만 아니라 사용자 에이전트는 이 검사항목을 만 족하기 위하여 운영 환경이 제공하는 사용자 인터페이스 컨트롤(예를 들어, 키보드로 조 작할 수 있는 프린트 메뉴와 설정)과 직접조작 단축키(예를 들어, 현재 페이지 프린트)의 조합을 제공하여야 한다.

## 검사항목 1.2 (이벤트 핸들러 활성화)

1. 사용자는 콘텐츠 포커스(focus)가 있는 구성요소에 연결된 모든 입력 장치의 이벤트 핸들러를 키보드만으로 활성화시킬 수 있어야 한다.

# 구현기법

1. 본 검사항목을 만족시키려면, 사용자는 입력장치 이벤트 타입(input device event type)이 동일한 모든 이벤트 핸들러를 함께 활성화시킬 수 있어야 한다. 예를 들어, onmousedown 10 이벤트 타입에 개의 이벤트 핸들러가 연결되어 있다면 키보드 조 작만으로도 동일한 이벤트를 함께 활성화시킬 수 있어야 한다 그러나 개개의 이벤 . 트 핸들러를 개별적으로 활성화하는 기능을 구현할 필요는 없다.

# 적용범위

- 1. 본 검사항목은 키보드, 마우스와 같은 위치 지정 장치, 음성 입력 등의 이벤트 타입 을 포함한 모든 입력 장치 이벤트 타입의 핸들러에 적용된다.
- 2. 사용자 에이전트는 주어진 장치(예를 들어, 마우스)와 관련된 이벤트 핸들러를 장치 가 허용하는 순서(예를 들어, 마우스 다운(mouse down) 후에 마우스 드래그 (mouse drag), 그리고 이어서 마우스 업(mouse up)의 순서)가 아닌 임의의 순서에 따라 활성화시키게 할 필요가 없다.
- 3. 본 검사항목을 위한 요구조건들은 사용자 에이전트가 사용하게 될 입력 장치에 관 계없이 구성 요소에 명시적으로 연관된 모든 입력 장치 이벤트 핸들러에 적용된다. 예를 들어, 어떤 구성 요소가 위치 지정 장치용 이벤트에 명시적으로 연결되는 핸들 러를 가진다고 생각하자. 이 검사항목을 만족하려면, 키보드 입력만을 지원하는 경 우에도 사용자 에이전트는 이 핸들러를 키보드 조작으로 활성화시킬 수 있어야 한 다.
- 4. 본 검사항목은 검사항목 1.1과 적용범위가 다르다. 그 이유는 본 검사항목이 이벤트 에 대한 것으로 제한되어 있기 때문이다.
- 5. 적용대상: 이벤트에 적용됨.

# 참고 사항

포커스 (focus)에 관한 자세한 정보는 지침 9를 참조하시오.

# 검사항목 1.3 (텍스트 정보 제공)

1. 텍스트 아닌 요소(non-text element)의 내용과 사용자 에이전트 사용자 인터페이스 (user agent user interface)가 제공하는 모든 메시지 (예를 들어, 프롬프트(prompt), 알림 (alert) 등 )는 동일한 내용의 대체 텍스트 (text equivalent)를 제공하여야 한다.

# 참고 사항

예를 들어, 오디오 힌트(audio cue)로 어떤 이벤트가 발생되었음을 알려 줄 때에는 윈 도의 상태 창(status bar)에 동일한 내용의 대체 텍스트가 표시되도록 하면 이 검사항목 을 만족한다. 검사항목 6.5에 의하면 이러한 메시지에 대한 대체 텍스트는 API를 통해 제공되어야 한다. 또한 사용자 인터페이스 상의 변화가 프로그램을 통하여 통보되는 것 과 관련한 점에 관해서는 검사항목 6.6.을 참고하시오.

# 지침 2. (모든 콘텐츠에의 접근권 보장) 사용자 에이전트는 인터넷 웹 콘텐츠 접근성 지 침 1.0(KICS.OT-10.0003)의 요구조건을 만족하는 모든 콘텐츠에 접근할 수 있도록 구성 되어야 한다.

본 지침은 사용자 에이전트가 일련의 상호 보완적인 방법을 통해 모든 콘텐츠에 접근 할 수 있어야 함을 규정하고 있다. 검사항목에는 아래와 같은 사항들이 포함되어 있다.

- 조건부 콘텐츠(conditional content)의 경우에 표시될 콘텐츠를 수동 또는 자동으로 선택되도록 하는 것은 접근성 측면에서 중요한 점이다.
- 콘텐츠로의 구조적 탐색과 비구조적 접근 모두가 접근성 측면에서 중요한 점이다.
- 콘텐츠는 약속된 방식으로 표시되는 것이 바람직하지만 사용자측 오류 조건, 저작 오류, 부적당한 규정 또는 잘못된 사용자 에이전트 구현 등의 경우에는 - 콘텐츠 소 스를 텍스트 기반으로 볼 수 있게 하는 것도 필요하다.
- 표시방법을 설정하거나 제어하는 것은 접근성 측면에서 중요한 일이다. 즉, 시간에 따라 변화하는 콘텐츠는 제작시에 제공된 동기 순서에 따라 표시되어야 한다. 사용 자의 입력이 불가능할 경우가 있으므로 사용자가 시간 간격을 제어할 수 있도록 하 는 것이 바람직하다.

웹 콘텐츠 저작자는 인터넷 웹 콘텐츠 접근성 지침 1.0에 따른 조건부 콘텐츠 규정을 적용할 수 있다. 조건부 콘텐츠에 대한 접근을 보장하면 매우 유용하다. 예를 들어, 기술 적인 제약(휴대폰이나 PDA 등의 하드웨어 성능이 낮은 휴대폰이나 PDA 등) 등으로 인 하여 브라우저가 그림을 표시할 수 없는 경우, 또는 사용자가 지정한 설정(네트워크의 속 도가 느려서 동영상이나 이미지를 내려 받지 않도록 설정)에 따라 일부 콘텐츠에의 접근 이 불가능할 경우에도 조건부 콘텐츠가 지시하는 대체 텍스트를 표시할 수 있다.

# 검사항목 2.1 (표준에 따른 콘텐츠의 표현)

1. 콘텐츠는 마크업 언어나 스타일시트 언어 등과 같은 약속된 방식에 따라 표시되어 야 한다.

# 적용범위

- 1. 표시 방식은 저작자가 선호하는 형식과 사용자가 선호하는 형식을 모두 포함하도록 하여야 한다. 예를 들면, HTML 문서의 경우에 언제 alt 속성을 보여 줄 것인지 또 는 계층적으로 구성된(nested) OBJECT 요소를 어떤 순서로 표시할 것인지, SMIL 에서 시험 속성을 언제 표시할 것인지, CSS2에서 계층적 우선순위에 따라 스타일 값을 어떻게 결정할 것인지 등이 바로 그것이다.
- 2. 어떤 표준의 표시 방식이 검사항목 2.1의 요구 조건과 상충될 경우에는 검사항목 2.1의 요구 조건을 충족하여야 한다. 보다 자세한 사항은 범용 소프트웨어 설계 지 침(general software design guideline) 및 기타 규정에 관한 항목을 참조하시오.

# 참고 사항

만일 사용자 에이전트가 어떤 콘텐츠 형식을 표시하지 않는다면, 사용자 에이전트는 이 콘텐츠의 처리 방법을 선택하도록 해야 한다. 예를 들어, 다른 프로그램을 호출하거나 다 스크에 저장하는 방법을 사용할 수 있다.

# 검사항목 2.2 (텍스트 소스 원문 보기 기능 제공)

1. 텍스트 형식의 콘텐츠는 텍스트 소스의 원문 보기 기능을 제공하여야 한다.

## 적용범위

- 1. 이 검사항목에서 이야기하는 텍스트 형식이란 다음 중 하나를 말한다.
- RFC 2046의 4.1절에서 정의된 바와 같이'text'가 주 형식인 모든 인터넷 매체 형 식 ('text/plain', 'text/html', 또는 'text/\*' 등).
- 인터넷 미디어 형식이 XML 문서로 식별된 모든 미디어 객체 또는 SGML 문서. 'XML 미디어 형식'에 대해서는 RFC3023을 참조하시오.
- 2. 사용자 에이전트는 텍스트 형식의 경우에만 이 검사항목을 충족하면 된다.

# 검사항목 2.3 (조건부 콘텐츠의 표시)

- 1. 사용자 에이전트는 표시가 안 된 조건부 콘텐츠 (여기서는 "C"라고 함)별로 하나씩 접근할 수 있도록 설정이 가능해야 한다.
- 2. 만일 이 콘텐츠에 대한 접근 방법이 규정되어 있지 않으면 다음과 같이 처리한다.
- 만약 C가 요약, 제목, 대체물, 설명, 또는 다른 콘텐츠 D에 대한 부가설명일 경우에 C는 다음 중 적어도 하나의 방법으로 접근할 수 있도록 해야 한다.
- ∙ (1a) D 대신에 C를 표시한다.
- (2a) D와 함께 C를 표시한다.
- ∙ (3a) 사용자가 D에 대한 질의(query)를 가능하도록 함으로써 C에 접근할 수 있도 록 한다. 이 경우에 사용자 에이전트는 사용자에게 구성 요소 단위로 C의 존재를 알려줄 수 있어서 D에게 질의 (query)를 할 수 있도록 해야 한다.
- ∙ (4a) D가 표시된 경우에도 링크를 이용해 C로 이동할 수 있게 해야 한다.
- 그렇지 않은 경우에는 다음 중 최소한 하나의 방법으로 C에 접근할 수 있어야 한 다.
- (1b) C가 채워져야 하는 자리채움 표지 (placeholder)를 표시하고, 그 위치에 저작 자가 제공한 콘텐츠를 보여 주어야 한다.
- (2b) 질의(query)를 통해 C에 접근하도록 해야 한다. 예를 들면, 사용자가 구성요 소의 속성에 대해 질의(query)를 할 수 있도록 하는 것이다. 이 경우에 사용자 에 이전트는 사용자에게 구성 요소 단위로 C의 존재를 알려줄 수 있도록 해야 한다.
- ∙ (3b) 사용자로 하여금 C로 연결되는 링크라는 것을 알도록 해주어야 한다.

# 구현기법

- 1. 이 검사항목의 조항 1을 만족시키려면 조항 2에 기술한 접근 방식의 동작 여부를 선택할 수 있는 기능을 제공할 수 있어야 한다.
- 2. 이 검사항목의 조항 2를 만족하기 위한 방법으로는 사용자 에이전트는 (개별적인 구성요소에 대한 질의(query)와 같이) 각 구성 요소별로 접근할 수 있도록 하거나 (조건부 콘텐츠의 설정 옵션과 같이) 모든 구성 요소에 동시에 적용되도록 접근이 가능하여야 한다.
- 3. 이 검사항목의 조항 2에서 사용자가 자리채움 표지 (placeholder) 위치에 원하는 콘 텐츠를 볼 수 있어야 한다는 요구조건을 만족하기 위해서 사용자 에이전트는 해당 콘텐츠를 별도의 뷰포트(viewport)나 자리채움 표지 위치에 표시할 수 있어야 한다.

#### 적용범위

- 1. 이 검사항목의 조항 2에서 자리채움 표지 위치에 원래의 콘텐츠를 보여주어야 하는 요구조건은 이 콘텐츠를 표시하기 위한 명시적인 사용자의 요구(explicit user request)가 있는 것으로 간주된다.
- 2. 사용자 에이전트에서 자리채움 표지는 문서 객체(document object)에 포함되지 않 는다. 만일 자리채움 표지가 문서 객체의 일부분으로 간주되어야 하는 경우에는 인 터넷 웹 콘텐츠 접근성 지침 1.0에 부합해야 한다. 자리채움 표지가 문서 객체에 포 함되지 않으면 사용자 인터페이스로 간주되어 검사항목 1.3의 적용 대상이 된다.
- 3. 적용대상: 모든 콘텐츠에 적용됨.

# 참고 사항

HTML용 사용자 에이전트는 alt, title, longdesc 속성으로 제공된 조건부 콘텐츠의 경 우에 사용자가 개별 구성요소 별로 질의(query)를 할 수 있다. 뿐만 아니라 모든 IMG 구 성요소를 대신하여 alt 속성을 보여 주도록 설정할 수 있다.

# 검사항목 2.4 (시간 제약 없는 상호작용)

1. 사용자가 정해진 시간 내에서 조작해야 하는 콘텐츠의 경우에도 사용자는 시간에 구애받지 않고 콘텐츠를 볼 수 있도록 사용자 에이전트를 설정할 수 있어야 한다.

# 구현기법

- 1. 이 조건을 만족하는 사용자 에이전트는 사용자가 필요한 입력을 할 수 있도록 작업 을 일시 정지시키고, 사용자의 명시적인 요구에 의하여 작업을 재개하는 기능이 있 으면 된다. 예를 들면, 사용자 입력이 필요한 시점에서 일시 정지시킨다. 일시 정지 상태에서 다음과 같은 기능을 수행할 수 있으면 된다.
- 표시된 콘텐츠가 일시 정지된 상태라는 점을 (예를 들어, 멀티미디어 플레이어의 제 어판에서 일시 정지(pause) 단추를 다른 색으로 바꾸는 등의 방법으로) 사용자에게 알려준다.
- 사용할 수 있게 된 구성 요소들(enabled elements) 중에서 어떤 구성 요소들이 시 간 변화에 민감한 것들인지를 강조해 준다.
- 사용자로 하여금 사용할 수 있게 된 구성 요소들과 상호 작용을 하도록 한다.
- 사용자의 명시적인 요구(예를 들어, 멀티미디어 플레이어의 제어판에서 재생(play)단 추를 눌러)로 처리를 재개하도록 한다.
- 2. 사용자 에이전트가 시간에 관계없이 정적인 뷰(static view)를 제공할 수 있다면 이 검사항목을 만족한 것으로 간주한다. 정적인 뷰는 원래의 시간에 민감한 콘텐츠의 구조와 흐름을 알려 준다. 콘텐츠의 흐름 상 현재 '보고'(듣고) 있는 부분이 어느 위 치인지를 알려주는 힌트(정보)를 제공한다면 사용자가 언제 어떻게 상호 작용할 수 있는지를 이해하는데 도움을 줄 수 있다.

# 적용범위

- 1. 실시간 콘텐츠를 표시하는 사용자 에이전트는 일시 정지한 후에 계속적으로 도착하 는 패킷을 무시하더라도 이 검사항목을 충족한 것으로 간주한다.
- 2. 콘텐츠에 시간 정보가 포함되어 있지 않거나 사용자 에이전트가 시간 간격을 조절 할 수 없는 경우(예를 들어, 서버가 시간 간격을 통제하는 경우)에는 이 검사항목이 적용되지 않는다.

# 참고 사항

사용자 에이전트가 자동으로 일시 정지되기 때문에 이 검사항목을 만족한다 하더라도 사용자에게 추가로 일시 정지를 허용하는 것이 좋다 일시 정지시키면 동기된 콘텐츠는 . 검사항목 2.6에 따라 함께 정지되어야 한다. 예를 들어, SMIL 1.0의 경우에 begin, end, dur 속성을 이용하여 콤포넌트의 표현을 동기 시킨다. 클라이언트가 주도하는 콘텐츠의 자동 받기에 관한 사항은 검사항목 3.5도 참조하시오.

# 검사항목 2.5 (오디오 및 영상물의 대체 텍스트 제공)

1. 콘텐츠 내에 포함된 텍스트 설명문, 비디오와 오디오 트랙에 대한 설명문, 자막 및 음성 해설들을 각각에 대응하는 오디오 트랙이나 영상 트랙과 동시에 표시되도록 설정할 수 있어야 한다.

#### 적용범위

- 1. 적용 레이블: 비디오 (Video), 오디오 (Audio)
- 2. 적용 대상: 모든 콘텐츠에 적용됨.

#### 검사항목 2.6 (동기 신호의 수용)

1. 콘텐츠를 표시하는 동안 (마크업에 포함된) 동기 신호를 따라야 한다.

#### 적용범위

1. 적용 레이블: 비디오(Video), 오디오(Audio)

# 지침 3. (접근성을 저해하는 콘텐츠의 차단기능) 다른 콘텐츠의 이해를 방해하거나 사용 자를 혼동 시켜 접근성을 저하시킬 염려가 있는 오디오, 비디오 혹은 스크립트 등과 같 은 콘텐츠는 사용자가 그 내용이 표시되지 않도록 설정할 수 있어야 한다.

어떤 콘텐츠들은 저작자가 의도한 대로 사용자 에이전트의 사용을 불가능하게 하거나 정보를 차단하게 할 수 있다. 예를 들어, 번쩍이는 콘텐츠는 광과민성 간질 환자가 발작 을 일으키게 할 수 있으며, 인지장애가 있는 사람들에게는 웹 페이지가 너무 산만하여 사용할 수 없게 만든다. 깜박이는 텍스트는 깜박일 때마다 화면낭독 프로그램이 텍스트 를 읽어주기 때문에 화면 읽기 프로그램을 사용하는 사람들에게 많은 불편을 준다. 주의 를 산만하게 만드는 배경 그림, 배경색, 배경음악 등은 사용자들이 다른 콘텐츠를 보거나 듣지 못하도록 하기도 한다. 시시각각으로 변화하는 웹 콘텐츠는 일부 보조기술 제품에 문제를 야기하기도 한다. 예상치 못한 변화(예를 들어, 미리 알리지 않은 채 새로운 뷰포 트가 열리거나 콘텐츠를 자동적으로 받는 일)를 유발하는 스크립트는 인지 장애가 있는 일부 사용자들을 혼란에 빠뜨릴 수 있다.

본 지침에 따르면 사용자 에이전트는 웹 리소스(web resource)를 가져와 표시할 때, 접근성을 해치지 않게 표시되도록 설정할 수 있어야 한다. 콘텐츠 표시 방법 제어에 대 한 요구 조건은 지침 4를 참조하시오.

# 검사항목 3.1 (배경 그림의 설정기능)

1. 배경 그림을 표시하지 않도록 설정할 수 있어야 한다.

## 구현기법

1. 배경 그림 뿐 아니라 모든 그림을 표시하지 않도록 설정할 수 있다면 검사항목을 만족하는 것으로 볼 수 있다. 그러나 여러 가지 그림 중에서 배경 그림만을 선택적 으로 표시하지 않도록 설정할 수 있어야 바람직하다.

#### 적용범위

1. 이 검사항목은 사용자 에이전트가 지원하는 모든 종류의 그림 형식에 대해 적용된 다.

- 2. 배경 그림을 표시하지 않도록 설정한 경우에 사용자 에이전트는 사용자가 명시적으 로 배경 그림을 표시하도록 한 경우가 아니면 배경 그림을 내려 받거나 자동 받기 하지 않아도 된다. 배경 그림을 표시하지 않을 때에는 단색의 배경색으로 표시하여 야 한다. 텍스트의 색깔에 대해서는 검사항목 4.3을 참조하시오.
- 3. 이 검사항목에서 요구하는 배경 그림의 제어는 두 개의 층 (two-layer)으로 구성된 경우에만 해당된다. 여기서 배경 그림이 첫 번째 층에 속하며, 배경 그림 상에 표시 되는 모든 콘텐츠는 두 번째 층에 속하는 것으로 간주한다.
- 4. 적용 레이블: 그림(Image)

#### 참고 사항

배경 그림이 표시되지 않으면 배경 그림은 조건부 콘텐츠로 간주된다. 조건부 콘텐츠에 접근하는 방법에 대해서는 검사항목 2.3을 참조하시오.

# 검사항목 3.2 (오디오, 영상물 및 애니메이션의 설정기능)

1. 오디오, 비디오 또는 애니메이션 콘텐츠는 사용자가 명시적으로 요구한 경우가 아니 면 표시되지 않도록 설정할 수 있어야 한다.

#### 구현기법

1. 오디오, 비디오 또는 애니메이션을 표시하지 않는 사용자 에이전트는 이 검사항목을 만족하는 것으로 생각할 수 있다. 그러나 이러한 방법은 바람직하지 않다.

#### 적용범위

- 1. 이 설정 옵션은 (스크립트의 실행 결과에 따라) 자동적으로 콘텐츠가 표시되는 경우 뿐 아니라 (링크를 활성화시키는 경우와 같이) 사용자와의 상호 작용의 결과로 콘텐 츠가 표시되는 경우에도 적용된다.
- 2. 사용자 에이전트가 지원하는 모든 종류의 오디오, 비디오, 애니메이션은 이 검사항 목을 만족하여야 한다.
- 3. 오디오, 비디오, 애니메이션을 표시하지 않도록 설정하였을 경우에 사용자가 명시적 으로 요구하지 않는 한, 사용자 에이전트는 이들을 내려 받거나 자동 받기 하지 않 아도 된다.
- 4. 적용 레이블: 애니메이션(Animation), 비디오(Video), 오디오(Audio)

#### 참고 사항

오디오, 비디오, 애니메이션의 표시와 관련한 추가적인 요구사항은 지침 4를 참조하시 오. 이런 유형의 콘텐츠가 표시되지 않으면, 이들은 조건부 콘텐츠로 간주된다. 검사항목 2.3은 조건부 콘텐츠에 접근하는 방법에 대한 정보를 제공한다.

## 검사항목 3.3 (움직이거나 깜박이는 텍스트의 설정기능)

1. 움직이거나 깜박이는 텍스트 콘텐츠를 움직이지 않거나 깜박이지 않도록 설정할 수 있어야 한다 여기서 깜박이는 텍스트란 시각적으로 보였다 안 보였다를 반복하는 . 텍스트를 의미한다.

# 구현기법

- 1. 이 설정을 동작시키더라도 사용자는 동일한 텍스트 콘텐츠에 접근할 수 있어야 한 다. 흘러가는 텍스트의 양이 많을 경우 이를 별도의 뷰포트에 표시할 수도 있다.
- 2. 움직이거나 깜박이는 텍스트 콘텐츠를 항상 정지 상태나 깜박이지 않는 텍스트로 표시하는 사용자 에이전트는 이 검사항목을 만족하는 것으로 간주될 수 있다.

#### 적용범위

- 1. 깜박거림을 지원하는 모든 사용자 에이전트는 이 검사항목이 적용되어야 한다.
- 2. 사용자 에이전트가 인식할 수 없는 기법을 이용하여 콘텐츠를 깜박거리게 하거나 움직이게 하는 경우에는 이 검사항목이 적용되지 않는다.
- 3. 색깔의 빠른 변화를 이용하여 깜박거리는 효과를 나타내는 경우에는 검사항목 4.3 을 적용한다.
- 4. 적용 레이블: 시각적으로 표시되는 텍스트(VisualText)

## 참고 사항

애니메이션과 스트리밍 콘텐츠 (streaming content)는 표시 방법과 정보의 전달방법이 라는 점에서 서로 다르다. 스트리밍 콘텐츠는 (주식시황판과 같이) 애니메이션의 형태로 표시되기도 하며 때로는 (영화의 타이틀과 같이 일정시간동안) 정지 텍스트의 형태로 표 시되기도 한다.

## 검사항목 3.4 (스크립트의 설정기능)

1. 실행 가능한 콘텐츠 예를 들어, 스크립트나 애플릿 등 는 실행되지 않도록 설정할

수 있어야 한다.

# 적용범위

1. 플러그인 (plug-in) 이나 콘텐츠의 일부분이 아닌 다른 프로그램들은 이 검사항목의 적용 대상이 아니다.

# 참고 사항

스크립트나 애플릿은 매우 유용한 기능을 제공하며, 이들 모두가 접근성 문제를 야기하 는 것은 아니다. 개발자들은 사용자가 스크립트의 실행을 중지시키는 것이 접근성을 향 상시키는 효과적인 방법이라고 생각해서는 안 된다. 그 이유는 스크립트의 실행을 중지 시키는 경우에는 스크립트가 제공하는 이점을 잃어버리게 되기 때문이다. 따라서 개발자 들은 사용자들의 접근을 막는 장벽을 뛰어 넘도록 사용자 에이전트나 콘텐츠의 동작 방 식을 세밀하게 조절할 수 있어야 한다. 즉, 스크립트의 실행을 차단하는 방법은 사용자가 최종적으로 선택할 수 있는 수단이어야 한다.

# 검사항목 3.5 (콘텐츠의 자동 받기 설정기능)

1. 사용자가 명시적으로 요구하는 경우에만 콘텐츠를 자동적으로 받을 수 있도록 설정 할 수 있어야 한다.

# 적용범위

- 1. 사용자가 (새로운) 콘텐츠를 받아 오지 않도록 설정했다면, 사용자 에이전트는 이 콘텐츠를 무시할 수 있다. 이 경우에는 버퍼링 (buffering)도 필요하지 않다.
- 2. 이 검사항목은 (서버가 아니라) 사용자 에이전트가 새로운 콘텐츠를 자동적으로 요 구하는 경우에만 적용된다.

#### 참고 사항

만일 사용자 에이전트가 콘텐츠를 자동적으로 받아 오는 기능을 지원한다면, 자동적인 받기로 인한 갑작스러운 변화가 사용자를 혼란하게 하는 것을 방지하기 위하여 "콘텐츠 자동 받기 금지" 또는 "콘텐츠 받기 전 확인" 등과 같은 설정 옵션을 제공하도록 한다.

지침 4. (사용자에 의한 표시 제어 기능) 사용자는 사용자 에이전트가 제공하는 여러 가 지 표시 양식(예를 들어, 색깔, 글자 크기, 합성 음성의 특성 등과 관련한 사항)중에서 원 하는 양식을 선택할 수 있어야 한다. 또한, 사용자는 저작자 지정 스타일 (author-specified style), 사용자 에이전트가 제공하는 기본 스타일(user agent default style) 외에 사용자가 선호하는 양식을 사용할 수 있어야 한다.

# 정보통신단체표준

콘텐츠의 접근성을 확보하기 위해서는 콘텐츠의 표시 방법을 설정하거나 제어하는 것 도 포함되어야 한다. 예를 들어 저시력인은 저작자가 지정한 글자 크기나 사용자 에이전 트가 정의한 기본 글자 크기보다 더 큰 크게 텍스트를 표시하기를 원할 것이다. 색맹의 경우에는 특정 색깔의 조합을 사용하거나 또는 이러한 조합을 사용하지 않기를 원할 것 이다.

인지, 청각, 시각, 지체장애인 (뇌병변 장애인 포함)은 SMIL 1.0으로 작성한 동적 콘텐 츠를 저작자가 지정한 시간 내에 콘텐츠가 원하는 질의(query), 응답, 선택과 같은 작업 을 하기 어려울 것이다. 따라서 사용자 에이전트는 멀티미디어 콘텐츠(오디오, 비디오 또 는 애니메이션 등)의 재생 속도 조절, 정지, 시작, 일시 정지, 빠른 검색 등의 기능을 제 공해야 한다. 오디오용 장치는 오디오 음량을 전체적으로 조절하거나 오디오 트랙별로 음량을 조절할 수 있어야 한다.

음성 합성 기능을 지닌 사용자 에이전트는 다양한 음성 합성의 특성을 조절할 수 있는 기능을 제공해야 한다. 예를 들어, 높은 주파수 또는 낮은 주파수를 청취할 수 없는 사용 자는 자신에게 적당한 주파수 대역을 선택할 수 있도록 음성 합성 장치를 설정할 수 있 어야 한다.

#### 검사항목 4.1 (텍스트의 글자 크기 설정)

- 1. 시각적으로 표시되는 콘텐츠는 그 크기를 전체적으로 조절할 수 있어야 한다. 크기 를 변경하더라도 표시된 텍스트의 상대적인 크기는 유지되어야 한다.
- 2. 위 조항 1의 조건을 만족하는 한 가지 방법으로 콘텐츠 저작자가 지정한 글자 크기 나 사용자 에이전트의 기본 글자 크기 대신에 사용자가 글자 크기를 지정할 수 있 어야 한다. 이 때, 사용자가 선택할 수 있는 글자 크기는 운영 환경이 제공하는 글 자 크기 또는 API가 제공하는 글자 크기이다.

# 구현기법

1. 사용자 에이전트가 이 검사항목을 만족하기 위해서는 여러 가지 방법이 가능할 수 있다. 줌(zoom) 또는 표시된 텍스트의 기준 글자 크기 설정 등이 그것이다. 예를 들어, CSS2를 지원하는 사용자 에이전트에서 font-size 속성을 medium으로 지정하 면 별도의 지정이 없는 한 텍스트를 36 포인트로 표시하게 된다.

#### 적용범위

- 1. 사용자 에이전트는 이 검사항목을 만족하기 위해서 글자 크기의 상대적인 비율을 유지하도록 할 필요는 없다 그러나 글자 크기의 상대적인 대소 관계는 필히 유지하 . 여야 한다.
- 2. 적용 레이블: 시각적으로 표시되는 텍스트(VisualText)

## 검사항목 4.2 (텍스트의 글꼴 설정)

- 1. 시각적으로 표시되는 텍스트 콘텐츠는 적용되는 글꼴을 전체적으로 설정할 수 있어 야 한다.
- 2. 위 조항 1을 만족하는 한 가지 방법으로 저작자가 지정한 글꼴이나 사용자 에이전 트의 기본 글꼴 대신에 사용자가 원하는 글꼴을 지정할 수 있어야 한다. 이 때, 사 용자가 선택할 수 있는 글꼴의 종류는 운영 환경이 제공하는 글꼴 또는 API가 제공 하는 글꼴이다.

#### 구현기법

1. 이 검사항목을 만족시키려면 사용자가 선호하는 글꼴을 써서 표시할 수 없는 텍스 트는 대체 글꼴을 이용하여 표시할 수 있어야 한다.

#### 적용범위

1. 적용 레이블: 시각적으로 표시되는 텍스트(VisualText)

#### 참고 사항

예를 들어, 사용자는 텍스트 전체를 산세리프(sans-serif)1) 글꼴 중의 하나를 이용하 여 표시하도록 설정할 수 있다.

#### 검사항목 4.3 (텍스트의 색깔 설정)

1. 시각적으로 표시되는 텍스트 콘텐츠의 전경색과 배경색을 설정할 수 있어야 한다.

2. 위 조항 1의 조건을 만족하는 한 가지 방법으로 콘텐츠 저작자가 지정한 색깔이나 사용자 에이전트의 기본 색깔 대신에 사용자가 색깔을 지정할 수 있어야 한다. 이 때, 사용자가 선택할 수 있는 색깔은 운영 환경이 제공하는 색깔 또는 API가 제공 하는 색깔이다.

#### 적용범위

- 1. 색깔은 (유채색 뿐 아니라) 흰색, 검은색, 회색을 포함한다.
- 2. 적용 레이블: 시각적으로 표시되는 텍스트(VisualText)

#### 참고 사항

사용자가 전경색과 배경색을 설정한 경우에 특정 텍스트 영역이나 현재 포커스가 맞춰 진 텍스트와 나머지 텍스트 사이에 구별이 불가능할 수도 있다. 강조 스타일에 대해서는 검사항목 10.2를 참조하시오.

<sup>1)</sup> 영문의 표준 글꼴로 로만(roman), 산세리프(sans-serif), 타자체(typewriter) 등이 있다. 산세 리프체에 대응되는 한글 글꼴은 고딕체이다.

# 검사항목 4.4 (멀티미디어의 재생 속도 조절)

- 1. 오디오와 애니메이션(비디오와 움직이는 그림 포함)의 재생 속도를 조절할 수 있어 야 한다.
- 2. 위 조항 1의 조건을 만족하기 위하여 비디오 트랙은 원래 속도의 40%와 60% 사이 에서 재생 속도를 설정할 수 있어야 한다. 오디오 트랙(오디오만 있는 콘텐츠 포함) 의 경우에는 원래 속도의 75%와 80% 사이에서 재생 속도를 설정할 수 있어야 한 다.
- 3. 비디오와 오디오 트랙이 동기화된 멀티미디어의 경우에 비디오 트랙 재생 속도를 원래 속도의 80%와 100% 사이로 설정하였다면, 오디오 트랙의 재생 속도도 상응 한 비율로 조절되어 검사항목 2.6에 따라 비디오와 오디오 트랙의 동기 상태를 유 지할 수 있어야 한다. 그러나 비디오 트랙의 재생 속도가 원래 속도의 80% 이하로 떨어지면 오디오 트랙은 재생하지 않아도 된다.

## 적용범위

- 1. 장식적 효과를 내기 한 목적으로 사용되는 오디오와 애니메이션의 경우에는 이 검 사항목의 요구 조건을 만족하지 않아도 된다 장식적 효과를 내는 것으로는 배경 음 . 악/소리, 장식을 위하여 사용되는 움직이는 그림, 스타일시트로 나타낸 효과 등이 있다.
- 2. 적용 레이블: 애니메이션 (Animation), 오디오 (Audio)

# 참고 사항

이 검사항목의 적용 범위에서 장식적 효과를 제외한 것은 인터넷 웹 콘텐츠 접근성 지 침 1.0에 따라 구성된 콘텐츠는 장식적인 효과를 사용하여 추가적인 정보를 전달하지 않 기 때문이다.

#### 검사항목 4.5 (멀티미디어 콘텐츠의 재생기능)

- 1. 정상적으로 재생할 경우에 그 길이가 3초 이상인 오디오나 애니메이션(비디오와 움 직이는 그림 등)은 재생 중에 중단, 일시 정지, 다시 시작할 수 있어야 한다.
- 2. 정상적으로 재생할 경우에 그 길이가 3초 이상인 오디오나 애니메이션(비디오와 움 직이는 그림 등)은 탐색하면서 원하는 지점으로 이동할 수 있어야 한다.

#### 구현기법

1. 위 조항 2의 탐색 기능을 만족하기 위해서는 정해진 양만큼 전진 (forward), 후진 (backward)이 가능하거나 한 번에 원하는 위치로 이동할 수 있으면 된다. 예를 들 어, '현재 지점에서 앞으로 5초 분량만큼 이동하기' 또는 '시작 위치에서 10분 지난 시점부터 재생하기'등이 그것이다. 혹은 이들 두 가지 이동방법을 조합하여 사용할 수도 있다.

# 적용범위

- 1. 위 조항 2에서 탐색에 의하여 이동하는 도중에 콘텐츠를 재생할 필요는 없다. 물론, 빠르게 이동하는 과정에서 콘텐츠를 보여 줄 수 있다면 사용자가 현재 위치를 파악 하는데 도움을 줄 수는 있을 것이다.
- 2. 실시간 오디오나 애니메이션을 일시 정지시킨 경우에, 사용자 에이전트는 이후에 계 속 들어오는 패킷을 무시할 수 있다.
- 3. 이 검사항목은 어떤 웹 페이지를 가져 왔을 때에 자동적으로 표시되는 콘텐츠와 사 용자의 명시적 요구에 의해 재생이 시작되는 콘텐츠에 모두 적용된다.
- 4. 장식적 효과를 내기 위한 목적으로 사용되는 오디오와 애니메이션의 경우에는 이 검사항목을 만족하지 않아도 된다. 장식적 효과에 대한 자세한 정보는 검사항목 4.4를 참조하시오.
- 5. 적용 레이블: 애니메이션 (Animation), 오디오 (Audio)

#### 참고 사항

이 검사항목이 적용되어야 하는 콘텐츠의 길이를 3초 이상으로 정한 이유는 짤막한 클 립(clip)이나 삑 소리(beep)와 같이 짧은 오디오나 애니메이션은 일시 정지, 빨리 가기 등의 기능이 불필요하기 때문이다. 동기화에 대한 사항은 검사항목 2.6을 참고하시오.

# 검사항목 4.6 (자막 표시)

1. 시각적 뷰포트 상에서 자막 (caption)은 가려지지 않고 잘 보이도록 설정할 수 있어 야 한다.

## 구현기법

- 1. 이 검사항목을 만족시키려면 자막은 비디오 트랙 위에 표시되면 된다. 검사항목 4.3 을 만족하는 한 가지 방법으로 자막의 전경색과 배경색을 설정할 수 있도록 한다.
- 2. 자막과 비디오 콘텐츠를 별도의 시각적 뷰포트에 표시해도 된다.

## 검사항목 4.7 (음량의 전체적인 조절)

- 1. 오디오 콘텐츠의 음량을 전체적으로 조절할 수 있어야 하며, 콘텐츠 저작자가 지정 한 음량이나 사용자 에이전트의 기본값 대신에 사용자가 음량을 지정할 수 있어야 한다.
- 2. 사용자가 (소리가 나지 않도록) 음량을 0으로 설정할 수 있어야 한다.

## 적용범위

- 1. 이 검사항목은 사운드 출력이 가능한 모든 경우에 적용된다.
- 2. 적용 레이블: 오디오(Audio)

3. 적용 대상: 콘텐츠와 사용자 에이전트에 적용됨.

# 참고 사항

사용자 에이전트는 운영 환경이 제공하는 방법으로 음량을 설정할 수 있어야 한다.

# 검사항목 4.8 (음원별 음량 조절)

1. 동시에 재생되도록 동기화된 여러 개의 오디오 콘텐츠는 음원별로 음량 조절이 가 능해야 한다.

#### 적용범위

- 1. 이 검사항목을 만족하기 위해서는 해당 음원(audio source)별로 저작자가 지정한 음량 대신 사용자가 원하는 음량을 설정하는 기능이 있어야 한다.
- 2. 장식적 효과를 내기 위한 목적으로 사용되는 오디오 콘텐츠의 경우에는 이 검사항 목을 만족하지 않아도 된다. 장식적 효과에 대한 자세한 정보는 검사항목 4.4를 참 조하시오.
- 3. 적용 레이블: 오디오(Audio)

#### 참고 사항

음원별로 음량을 조절하기 위하여 오디오 믹서와 비슷한 기능을 수행하는 장치(또는 프로그램)가 있어야 한다. 합성 음성의 음량 조절에 관해서는 검사항목 4.10을 참조하시 오.

## 검사항목 4.9 (합성 음성의 재생 속도)

1. 합성 음성은 음성 합성기(speech synthesizer)가 허용하는 음성 재생 속도 범위 내 에서 재생할 수 있도록 속도를 설정할 수 있어야 한다.

#### 적용범위

1. 적용 레이블: 음성(Speech)

# 참고 사항

음성 합성기가 허용하는 합성 음성의 재생 속도의 범위는 자연어에 따라 달라질 수 있다.

#### 검사항목 4.10 (합성 음성의 음량 조절)

1. 여러 가지 음원 중에서 합성 음성의 음량 조절이 가능해야 한다.

## 적용범위

- 1. 이 검사항목을 만족하기 위해서는 저작자가 지정한 음량 대신 사용자가 원하는 음 량으로 설정하는 기능이 있어야 한다.
- 2. 적용 레이블: 음성(Speech)

## 참고 사항

합성 음성 외에 나머지 음원들의 개별적인 음량 조절에 관해서는 검사항목 4.8을 참조 하시오.

#### 검사항목 4.11 (합성 음성의 설정)

1. 사용자 에이전트는 음성 합성기가 제공하는 모든 기능을 사용하도록 설정할 수 있 어야 한다.

#### 적용범위

1. 적용 레이블: 음성(Speech)

# 참고 사항

어떤 음성 합성기는 음량 조절, 재생 속도 조절 외에도 남성, 여성 또는 로봇 목소 리, 음의 고저(pitch), 스트레스 등의 조절이 가능하다. 사용자는 이들 기능을 선택하거나 조절할 수도 있다. 이러한 기능들은 제품에 따라 다양하게 나타난다.

#### 검사항목 4.12 (스타일시트 적용)

- 1. 사용자 에이전트는 기본 스타일시트, 저작자가 제공하는 스타일시트 외에 다른 스타 일시트를 선택하여 사용할 수 있어야 한다.
- 2. 여러 개의 사용자 스타일시트 가운데 하나를 선택하여 사용할 수 있어야 한다.
- 3. 사용자는 저작자가 제공하는 스타일시트와 사용자 스타일시트를 사용하지 않도록 설정할 수 있어야 한다.

#### 적용범위

1. 이 검사항목은 스타일시트를 지원하는 사용자 에이전트에만 해당한다.

#### 참고 사항

사용자 에이전트에는 기본 스타일시트가 정의되어 있다. 그러나 기본 스타일시트는 사 용자 스타일시트나 저작자가 제공하는 스타일시트로 대체될 수 있다. 특히 개발자들은 스타일시트를 사용하지 않는 것이 콘텐츠 접근성을 향상시키는 것이라고 생각해서는 안 된다. 즉, 스타일시트를 사용하지 않으면 스타일시트가 제공하는 많은 이점이 없어진다. 따라서 개발자들은 사용자 에이전트나 콘텐츠 측면에서 접근성을 떨어뜨리는 요인을 회

# 정보통신단체표준

피하기 위하여 이들 장치를 좀더 세밀하게 조절할 수 있도록 구성할 필요가 있다. 저작 자 스타일시트나 사용자 스타일시트를 사용하지 않도록 하는 것은 언제나 최후의 수단이 되어야 한다.

# 지침 5. (뷰포트의 사용자 제어) 뷰포트와 사용자 인터페이스 요소 (라디오 버튼, 풀다운 메뉴, 팝업 메뉴 등)는 사용자가 그 동작 방식을 제어할 수 있어야 한다. 저작자가 조작 하도록 구성되어 있는 경우에도 사용자가 그 동작 방식을 제어할 수 있어야 한다.

뷰포트 제어는 접근성을 제공하기 위하여 매우 중요하다. 현재 관심을 기울이고 부분 (point of regard)을 바꾸면 사용자는 몇 개의 뷰포트가 열려 있는지, 현재 어느 뷰포트 에 포커스가 있는지 등에 대한 정보를 놓쳐 버릴 수 있다. 특히 자동적으로 뷰포트가 변 경되면 시각장애인의 경우에는 이 변화를 인식하지 못 할 수 있고, 인지 장애인의 경우 에도 현재의 위치나 나아갈 방향에 대해 혼란을 느낄 수 있다.

# 검사항목 5.1 (포커스 자동 변경 금지)

1. 사용자의 명시적인 요구가 없이 새로운 뷰포트가 열리는 경우 사용자 인터페이스 포커스나 콘텐츠 포커스가 새로 열린 뷰포트로 자동적으로 이동하지 않도록 설정할 수 있어야 한다.

#### 구현기법

1. 이 검사항목을 만족시키려면 뷰포트를 열 때 포커스 이동 여부에 대한 설정 옵션이 있으면 된다. 그러나 언제나 사용자의 명시적 요구가 있을 때에만 포커스가 이동하 는 사용자 에이전트의 경우에는 설정 옵션을 제공할 필요가 없다.

#### 참고 사항

1. 팝업 창이 자동적으로 열리는 것을 막는 툴바를 사용하면 이 검사의 일부분을 해결 할 수 있다.

#### 검사항목 5.2 (뷰포트는 최상위로 유지)

1. 그래픽 사용자 인터페이스를 위주로 하는 운영 환경에서는 포커스가 놓인 뷰포트가 다른 모든 뷰포트보다 최상위에 놓이도록 설정할 수 있어야 한다.

## 검사항목 5.3 (뷰포트의 수동 열림 보장)

1. 뷰포트는 사용자의 명시적인 의사에 의해서만 열리도록 설정할 수 있어야 한다. 2. 뷰포트가 자동적으로 열리는 대신에 이 검사항목의 조항 1에 따라 설정되었다면 사 용자의 주의를 환기시키고, 사용자의 (요구에 의하여 사용자 에이전트가 생성한 확 인 프롬프트나 링크와 같은) 명시적인 방법으로 뷰포트를 열도록 해야 한다.

3. 사용자로 하여금 뷰포트를 닫을 수 있도록 하여야 한다.

# 구현기법

1. 이 검사항목의 조항 1을 만족시키려면 환경 설정 기능이 필요하다. 뷰포트가 사용자 의 명시적인 요구에 의해서만 열리도록 구성된 경우에는 환경 설정 기능이 불필요 하다.

## 적용범위

- 1. 프레임셋(frameset)과 같이 어떤 뷰포트가 다른 뷰포트를 포함하고 있을 경우, 이 검사항목은 최상위 뷰포트에만 적용된다.
- 2. 사용자가 사용자 에이전트의 인터페이스를 이용하여 새로운 뷰포트를 생성하는 것 은 명시적인 사용자 요구에 의해 생성되는 것으로 간주된다.

# 참고 사항

1. 뷰포트가 자동적으로 열리는 것은 콘텐츠 내의 명령어 수행 결과에 인한 것이 일반 적이다 뷰포트의 열림에 따른 포커스 컨트롤과 사용자 인터페이스의 변화를 프로그 . 램을 통해 제공하는 것에 관해서는 각각 검사항목 5.1과 6.6을 참조하시오.

# 지침 6. (상호 운용성 있는 API) 사용자 에이전트의 API(Application Programming Interface)는 접근성 관련 보조 기술, 운영 환경, 플러그인 등의 소프트웨어와 상호 운용 이 가능하도록 인터페이스를 구현하여야 한다.

본 지침은 사용자 에이전트와 다른 소프트웨어, 특히, 접근성 증진을 위한 보조 기술 사이의 상호 운용성에 대한 요구조건을 규정하고 있다. 즉, 사용자 에이전트는 다른 소프 트웨어와의 정보 교환 및 상호 운용이 가능하도록 응용 프로그래밍 인터페이스(API)를 구현해야 한다. 이 지침에 포함된 검사항목들은 API를 통해 전달되어야 할 정보의 종류 및 내용, 정보 전달을 위해 쓰여야 할 API와 API의 유형, 이들 API의 부가적 특성 등 세 가지의 요구조건을 필요로 한다.

맞춤형(custom) API는 범용(conventional) API에 비하여 간단히 특수 기능을 제공할 수 있지만 사용자 에이전트와 여러 가지 보조기술들과의 상호운용성이 떨어지므로 사용 자 에이전트의 구현 시에는 범용 API를 사용하는 것이 바람직하다.

# 검사항목 6.1 (프로그램을 통한 HTML/XML infoset에의 접근)

1. (외부) 프로그램이 W3C XML Infoset에서 정의한 모든 정보 아이템을 얻을 수 있도

록 XML 콘텐츠의 읽기 접근 (read access)을 제공해야 한다.

- 2. (외부) 프로그램이 W3C XML Infoset에서 정의한 정보 아이템 중에서 아래에 나열 한 모든 정보 아이템을 얻을 수 있도록 HTML 콘텐츠에 대한 읽기 접근을 제공해야 한다.
	- 문서 정보 아이템 (document information item): 자식 (children), 문서 요소 (document element), 베이스 URI(base URI), 문자셋(charset)
	- 요소 정보 아이템(element information item): 요소 유형 이름(element-type name), 자식(children), 속성 (attribute), 부모 (parent)
	- 속성 정보 아이템(attribute information item): 속성 유형 이름(attribute-type name), 정규화된 값(normalized value), 속성 지정 여부 (specified), 속성 유형 (attribute type), 참조(reference), 소유권 요소(owner element)
	- 문자 정보 아이템(character information item): 문자 코드(character code), 부모 요소(parent element)
- 주석 정보 아이템(comment information item): 내용(content), 부모(parent)
- 3. 만일 사용자가 사용자 인터페이스(예를 들어. 여러 옵션 중에 하나를 고르거나. 텍 스트 영역의 내용을 편집하는 등의 작업)를 통하여 HTML이나 XML 콘텐츠의 일부 상태나 그 값을 수정할 수 있다면, (외부) 프로그램을 통해 현재 상태나 값을 읽을 수 있어야 하며 마찬가지로 (외부) 프로그램을 통해 동일한 수준으로 쓰기가 가능하 여야 한다.

## 검사항목 6.2 (HTML/XML 콘텐츠의 DOM을 통한 접근)

- 1. 검사항목 6.1에서 요구하는 콘텐츠에 접근 가능하도록 하려면, W3C 문서 객체 모 형 수준 2의 핵심 표준(Document Object Model Level 2 Core Specification)에 따 른 아래의 모듈에 부합하여야 하고, 이 모듈이 정의하고 있는 인터페이스에 대한 바 인딩을 (외부) 프로그램에게 제공할 수 있어야 한다.
- HTML: 코어 모듈
- XML: 코어 모듈과 XML 모듈
- 2. 위 조항 1을 만족하는 한 가지 방법으로
- 자바(Java)와 ECMAScript 운영 환경 하에서는 DOM 수준 2의 핵심 표준에서 규정 하고 있는 규범적 바인딩(normative binding)을 제공하거나, 또는
- 다른 운영 환경(예를 들어 C++)에서는 (외부) 프로그램이 불러 쓸 수 있는 바인딩에 대한 정보를 문서로 공개하여야 한다.

# 적용범위

- 1. HTML, XML, Java, ECMAScript와 관련하여 해당하는 버전 정보를 알고 싶으면 'W3C Document Object Model Level 2 Core'를 참고하시오.
- 2. 사용자 에이전트에서는 사용자 에이전트 프로세스의 외부로 바인딩을 불러 쓸 수 있도록 할 필요는 없다 물론 외부로 바인딩을 제공한다면 접근성 향상을 위한 보조 .

기술 개발자에게 도움을 주기는 하지만 이는 이 검사항목의 필수 요구사항은 아니 다.

### 참고 사항

이 검사항목을 검사항목 6.1과 분리한 이유는 제공해야 하는 정보 자체와 그 정보를 어떤 방식으로 제공해야 하는지를 구분하기 위함이다. DOM 수준 2 핵심 표준은 검사항 목 6.1의 조항 3에서 언급한 현재 상태와 값에 접근하는 것에 대해서는 규정하고 있지 않다. HTML 콘텐츠에 대해서는 DOM 수준 2 HTML 표준(DOM Level 2 HTML Specification)에서 현재 상태와 값을 얻는 방법을 규정하고 있다.

#### 검사항목 6.3 (프로그램을 통한 HTML/XML아닌 콘텐츠에의 접근)

- 1. HTML이나 XML로 작성되지 않은 콘텐츠는 구조적인 프로그램 방식으로 읽기 접근 을 제공해야 한다.
- 2. 만일 사용자가 사용자 인터페이스(예를 들어. 여러 옵션 중에 하나를 고르거나. 텍 스트 영역의 내용을 편집하는 등의 작업)를 통하여 HTML이나 XML이 아닌 콘텐츠 의 일부상태나 그 값을 수정할 수 있다면. (외부) 프로그램을 통해 현재 상태나 값 을 읽을 수 있어야 하며, 마찬가지로 (외부) 프로그램을 통해 동일한 수준으로 쓰기 가 가능하여야 한다.
- 3. 위 조항 1을 만족하는 한 가지 방법으로 아래의 API 단계(API cascade)에 따라 적 어도 하나의 API를 구현하면 된다.
- 이 API는 W3C 권고안에 따라 정의되어 있거나 또는 보조 기술과의 상호 작용이 가 능하도록 설계되어 문서로 공개되어 있다.
- 만일 이러한 API가 없거나 사용 가능한 API가 사용자 에이전트의 요구 조건을 만족 하지 않는다면,
- 요구 조건을 만족하도록 공개적으로 문서화된 하나 이상의 API를 구현하고,
- 운영 환경에서의 입출력 API 사용 관례를 따라야 한다.

#### 적용범위

1. "구조적인 프로그램 방식으로 접근"한다는 것은 API를 통하여 콘텐츠를 구성하는 정보 아이템 예를 들면, XML Infoset)에 접근할 수 있음을 의미한다. 일반 텍스트 (plain text)는 그 구조가 간단하므로 그것을 다루는 API도 그 구조가 간단하다. 좀 더 구조적인 콘텐츠(예를 들어 XML)의 경우에 문자 스트림(stream)에 접근하는 API 를 제공하는 것만으로는 이 요구조건을 만족시킬 수 없다.

# 참고 사항

이 검사항목은 검사항목 6.1과 6.2가 다루지 않는 콘텐츠에 관한 것이다.

# 검사항목 6.4 (프로그램을 통한 표시된 콘텐츠 정보에의 접근)

- 1. 그래픽 방식의 사용자 에이전트는 그래픽 객체들의 크기와 좌표 정보를 알려줄 수 있어야 한다. 객체의 좌표 정보는 그래픽 환경에서 원점(컴퓨터 스크린의 좌측 상단 지점)을 기준으로 해야 하며, 뷰포트를 기준으로 하지 않는다.
- 2. 그래픽 방식의 사용자 에이전트는 각각의 표시된 텍스트별로 글꼴 종류, 글꼴 크기, 전경색과 배경색 등의 정보에 접근 가능해야 한다.
- 3. 위 조항 1과 2를 만족하는 한 가지 방법으로 검사항목 6.3의 조항 2에서 기술한 바 와 같이 API를 하나 이상 구현하면 된다.

#### 참고 사항

사용자 에이전트는 표시된 콘텐츠에 관하여 검사항목 6.2와 6.3에서 규정한 API를 통 해 얻을 수 없는 추가적인 정보에 프로그램을 통하여 접근 가능해야 한다. 추가적인 정 보로는, 그래픽 객체와 문서 객체(document object)의 원문간의 대응 관계, 각 그래픽 객체의 역할에 관한 정보 등이 있다.

# 검사항목 6.5 (프로그램을 통한 사용자 에이전트 사용자 인터페이스의 조작)

- 1. 사용자 에이전트 사용자 인터페이스 컨트롤(user agent user interface control), 선 택 영역(selection), 콘텐츠 포커스(content focus), 사용자 인터페이스 포커스(user interface focus)에 대한 정보를 프로그램을 통해 접근할 수 있어야 한다.
- 2. 만일 사용자가 (예를 들어, 여러 옵션 중에 하나를 고르거나, 텍스트 영역의 내용을 편집하는 등의 작업을 통하여) 사용자 인터페이스 컨트롤의 상태나 그 값을 변경할 수 있다면, 프로그램을 통해 현재 상태나 값을 읽을 수 있어야 하며, 마찬가지로 프 로그램을 통해 동일한 수준으로 쓰기가 가능하여야 한다.
- 3. 위 조항 1과 2를 만족하는 한 가지 방법으로 검사항목 6.3의 조항 2에서 기술한 바 와 같이 API를 하나 이상 구현하면 된다.

#### 적용범위

- 1. 웹 콘텐츠 내의 명령어를 사용하여 사용자 에이전트 사용자 인터페이스 컨트롤을 변경하는 것은 보안상의 이유로 바람직하지 않다.
- 2. 적용대상: 사용자 에이전트의 기능에 적용됨

# 참고 사항

이 검사항목의 요구 조건을 충족하기 위한 API의 유형은 여러 가지가 있다. 예를 들어, W3C DOM과 같은 API들은 특정 운영 환경과 관련이 없다. 어떤 API들은 특정 운영 환 경의 범용 API이거나 또는, 특정 프로그래밍 언어, 플러그인, 가상 기계 (virtual machine) 환경에서 흔히 쓰이는 API이다. 사용자 에이전트의 개발자들은 주어진 운영 환경에서 접 근성 보조 기술이 다른 여러 가지 종류의 소프트웨어(예를 들어 사용자 에이전트, 문서 편집기/워드 프로세서, 스프레드시트)들과 상호 운용될 수 있도록 API를 구현할 필요가 있다. 그 이유는 재사용이 가능하도록 API를 구현한다면 사용자와 접근성 보조 기술 개 발자 모두에게 도움을 줄 수 있기 때문이다. 사용자 에이전트는 입출력 API을 사용할 경 우에 항상 운영 환경의 관례를 따라야 한다.

# 검사항목 6.6 (프로그램을 통한 상태 변화 알림)

- 1. 사용자 에이전트는 콘텐츠, 콘텐츠의 상태와 값, 사용자 에이전트의 사용자 인터페 이스 컨트롤 요소, 선택 영역, 콘텐츠 포커스, 사용자 인터페이스 포커스 등의 상태 변화를 프로그램을 통하여 제공할 수 있어야 한다.
- 2. 위 조항 1을 만족하는 한 가지 방법으로 검사항목 6.3의 조항 2에서 기술한 바와 같이 API를 하나 이상 구현하면 된다.

# 적용범위

- 1. 사용자 에이전트는 표시된 콘텐츠에서 일어나는 변화(예를 들어, 애니메이션 효과나 스타일시트에 의해 생기는 효과)가 문서 객체(document object)를 변경하지 않는 한 이들 변화에 관한 정보를 제공할 필요는 없다.
- 2. 적용 레이블: 선택(Selection)
- 3. 적용대상: 콘텐츠와 사용자 에이전트에 모두 적용됨.

#### 참고 사항

예를 들어, 어떤 프레임에서 사용자가 수행한 작업이 다른 프레임에 있는 콘텐츠에 변 화를 주는 경우에는 그 변화에 대한 정보를 프로그램을 통해 제공하여야 한다.

## 검사항목 6.7 (키보드 API의 구현)

1. 키보드 API는 운영 환경의 관례에 따라 구현되어야 한다. 만일 관례가 없다면, 공개 적으로 문서화된 API들을 구현해야 한다.

### 참고 사항

하나의 운영 환경에서는 관례에 따른 여러 개의 키보드 API를 규정하고 있다. 예를 들 어 한글, 일본어, 중국어 입력 과정은 2단계로 처리되며 각 단계별로 API가 제공된다.

## 검사항목 6.8 (문자 인코딩을 지원하는 API)

1. 이 문서의 요구 조건에 적합한 API를 구현하기 위해서는 API가 요구하는 문자 인코 딩(character encoding)을 지원해야 한다.

# 적용범위

1. 적용대상: 콘텐츠와 사용자 에이전트에 모두 적용됨.

# 참고 사항

API가 문자 인코딩을 지원하는 것은 텍스트가 보조 기술 장치에 그 내용을 올바로 전 달하기 위하여 매우 중요하다. 예를 들어, DOM 수준 2 핵심 표준 1.1.5절에서는 DOMString 형식을 UTF-16 인코딩을 적용하도록 규정하고 있다.

# 지침 7. (운영 환경의 관례 준수) 사용자 에이전트 사용자 인터페이스, 문서화, 입력 설 정, 설치 등은 운영 환경에 대한 관례를 준수해야 한다.

사용자 에이전트의 접근성을 향상시키기 위해서 다음에 나열한 바와 같이 사용자의 운 영 환경이 제공하는 관례를 따를 필요가 있다.

- 사용자 에이전트의 사용자 인터페이스 설계, 문서화, 설치와 관련해서는 운영 환경 의 관례를 따른다.
- 운영 환경 수준(operating environment level)에서 사용자가 선호하는 사항들을 사 용자 에이전트에 반영한다. 예를 들어, 어떤 운영체제는 저시력인을 위하여 고대비 모드(high contrast mode)를 지원하며, 청각장애인을 위해서는 오디오 힌트(audio cue)를 시각적으로 표시한다.

# 검사항목 7.1 (포커스와 선택에 관한 관례 준수)

1. 선택 (selection), 콘텐츠 포커스 (content focus), 사용자 인터페이스 포커스 (user interface focus) 등을 구현할 때, 접근성에 도움을 주는 운영 환경의 관례를 따라 야 한다.

# 적용범위

1. 적용 레이블: 선택(Selection)

### 참고 사항

콘텐츠 포커스와 사용자 인터페이스 포커스에 관한 자세한 내용은 검사항목 9.1과 9.2 를 참고하시오.

## 검사항목 7.2 (입력 설정에 관한 관례 준수)

1. 사용자 에이전트의 기본 입력 환경 설정(input configuration)이 운영 환경이 제공하 는 기존 접근성 관례와 충돌하지 않도록 해야 한다.

# 적용범위

1. 적용대상: 사용자 에이전트 기능에 적용됨.

# 참고 사항

접근성과 관련된 운영환경의 관례에 대해서는 W3C의 'Techniques for User Agent Accessibility Guidelines 1.0'을 참조하시오.

# 지침 8. (표준에 따른 접근성 기능의 지원) 사용자 에이전트가 구현하고 있는 모든 표준 이 요구하는 접근성 관련 기능들을 지원해야 한다.

개발자는 공개된 표준 방식에 따라 사용자 에이전트를 구현하는 것이 좋다. 지침 6에 서 언급한 바와 같이 공개 표준을 따르면 접근성 보조 기술의 설계가 용이하다.

# 검사항목 8.1 (접근성 관련 기능의 구현)

1. 마크업 언어 (markup languages), 스타일시트 언어 (style sheet languages), 메타 데 이터 언어 (metadata languages) 혹은 그래픽 포맷 (graphics formats) 등과 같은 표 준이 지원하는 접근성 기능을 구현해야 한다.

# 적용범위

- 1. 이 검사항목은 W3C에서 개발한 표준 뿐 아니라 이외의 표준에도 모두 적용된다.
- 2. 적용대상: 모든 콘텐츠에 적용됨.

지침 9. (탐색 방법의 제공) 다양한 탐색 (이동) 방법, 즉, 순차적 이동 (sequential navigation), 직접 이동(direct navigation), 검색(searches), 구조적 이동 (structured navigation) 등을 통하여 콘텐츠에 접근할 수 있도록 해야 한다.

사용자는 설정 가능한 표시범위 내에서 특정한 콘텐츠 부분으로 쉽게 이동할 수 있어 야 하며, 이동할 대상이 어떤 종류인지 식별 가능해야 한다. 또한, 그 대상과 손쉽게 상 호 작용을 할 수 있으며, 그 주변에 위치한 콘텐츠가 무엇인지를 살펴볼 수 있어야 한다. 다양한 이동 및 검색 방법은 장애인 뿐 아니라 모든 사용자들에게 콘텐츠에 좀더 효율적 으로 접근할 수 있도록 도와준다. 이동 및 검색은 콘텐츠에 연속적으로 접근(serial access) 하거나 포커스를 움직여 순차적으로 이동 (sequential navigation) 하는 사용자들에 게 특히 중요하다.

특정 링크나 특정 단락으로의 직접 이동하는 것은 순차적 이동보다 빠르다. 그러나, 일 반적으로 직접 이동을 하려면 해당 콘텐츠의 구조에 대해 잘 알고 있어야 한다. 직접 이 동은 지체 장애인이나 시각장애인에게 중요한 기능이다.

구조적인 이동 방법은 맥락 파악과 신속한 이동을 가능하게 한다. 사용자 에이전트는 콘텐츠 블록, 머리글, 절 (section), 표, 입력 양식 (form), 입력 양식을 구성하는 개별 요 소, 사용 가능하게 된 요소, 이동/탐색용 링크나 메뉴 등과 같은 구조적으로 중요하다고 알려진 콘텐츠로 이동할 수 있어야 한다. 프로그램을 통해 문서 구조를 파악하고 접근하 는 방법에 대해서는 지침 6을 참고하시오.

사용자 에이전트는 이동/탐색 방법을 사용자가 원하는 대로 (예를 들어, 링크로만 이 동, 링크와 머리글/제목으로만 이동, 표와 입력 양식으로만 이동 등) 설정할 수 있어야 한다.

#### 검사항목 9.1 (콘텐츠 포커스의 제공)

- 1. 어떤 뷰포트 또는 프레임 내에서 표시된 콘텐츠(rendered content)의 일부분이 사 용 가능하게 된 요소(enabled element)이면 이 뷰포트 또는 프레임에는 최소한 하 나 이상의 콘텐츠 포커스 (content focus)가 제공되어야 한다.
- 2. 사용자는 각 뷰포트의 콘텐츠 포커스를 현재 포커스(current focus)로 만들 수 있어 야 한다.

#### 적용범위

1. 뷰포트 상에 사용 가능하게 된 요소가 포함되지 않았을 경우에는 검사항목 1.2, 5.1, 6.6, 7.1, 9.3, 9.4, 10.2의 콘텐츠 포커스와 관련한 요구 조건이 적용되지 않 는다.

## 참고 사항

예를 들어, 어떤 프레임셋(frameset)에 포함된 두 개의 프레임이 사용 가능하게 된 요 소를 포함하고 있다면 두 프레임의 콘텐츠 포커스 중 하나를 현재 포커스로 만들 수 있 어야 한다. 또한, 이 지침에 따르는 플러그인이 있는 경우에 이 플러그인이 제어하는 뷰 포트도 이 검사항목을 따른다. 콘텐츠 포커스를 운영 환경의 관례에 따라 구현하는 방법 은 검사항목 7.1을 참고하시오.

## 검사항목 9.2 (사용자 인터페이스 포커스 제공)

1. 사용자 인터페이스 포커스(user interface focus)를 제공해야 한다.

## 참고 사항

운영 환경의 관례에 따라 사용자 인터페이스의 포커스를 구현하는 방법에 대해서는 검 사항목 7.1을 참고하시오.

# 검사항목 9.3 (콘텐츠 포커스 이동)

- 1. 사용자가 뷰포트 상에서 콘텐츠 포커스를 사용 가능하게 된 요소(enabled element) 로 이동할 수 있어야 한다.
- 2. 사용자가 명시적으로 요구하는 경우에만 콘텐츠 포커스가 변경되도록 설정할 수 있 어야 한다.
- 3. 저작자가 이동/탐색 순서를 지정하지 않은 경우에는 조항 1에 의거하여 문서의 순 서에 따라, 뷰포트 상에서 개개의 요소별로, 순차적인 이동 (sequential navigation) 이 가능해야 한다.

# 구현기법

1. 이 검사항목의 조항 2를 만족시키려면 콘텐츠 포커스 이동에 대한 설정이 필요하다. 그러나 사용자의 명시적인 요구가 있을 때에만 콘텐츠 포커스를 이동하도록 구현된 사용자 에이전트에서는 이러한 설정이 불필요하다.

#### 적용범위

1. 사용자 에이전트는 이동/탐색 순서에 사용 불가능하게 된 요소(disabled element)를 포함시킬 수도 있다.

#### 참고 사항

정방향 (forward: 문서의 앞부분에서 다음부분의 이동 방향)의 순차적 이동 (sequential navigation)이 가능하면 역방향의 순차적 이동(reverse navigation)도 가능해야 한다. 포 커스 변경에 대해서는 검사항목 5.1과 6.6을 참고하시오.

## 검사항목 9.4 (방문한 뷰포트의 상태 정보 유지)

- 1. 사용자 에이전트는 이전에 방문한 뷰포트 상태(예를 들면, 사용자가 관심이 있는 위 치(point of regard), 콘텐츠 포커스, 선택(selection) 등)에 관한 정보를 유지하여야 한다.
- 2. 사용자가 '되돌아가기 버튼'을 눌러 이전의 뷰포트 상태로 되돌아가면 사용자 에이 전트는 사용자가 관심이 있는 위치(point of regard), 콘텐츠 포커스, 선택 (selection) 등의 값들을 저장해 놓았던 상태 값으로 복원하여야 한다.

# 적용범위

- 1. 뷰포트 방문 기록(history)에 저장된 각 뷰포트는 세 가지 상태 값(사용자가 관심이 있는 위치, 콘텐츠 포커스, 선택)과 연관되어 있다. 만일 사용자가 방문 기록의 어 떤 상태로 되돌아가는 동시에 사용자 에이전트가 새로운 콘텐츠를 가져오는 경우에 사용자 에이전트는 이미 저장해 놓았던 세 가지 상태 값으로 복원하는 작업을 할 필요가 없다.
- 2. 적용 레이블: 선택(Selection)

### 지침 10. (위치 정보 제공) 사용자가 맥락을 알 수 있도록 필요한 정보를 제공해야 한다.

모든 사용자들은 콘텐츠를 찾아 이동하는 경우에 현재 위치를 알고 싶어 한다. 즉, 지 금 어디쯤 위치하고 있는지, 어떻게 이 위치에 도달하게 되었는지, 어디로 이동할 수 있 는지, 근처에 어떤 콘텐츠가 존재하는지 등이 그것이다. 이러한 단서를 시각적인 방법, 음향효과나 점자 등과 같은 사용자 인터페이스를 통해 제공하는 정보는 다음과 같다.

- 콘텐츠를 다루고 있는 현재 상태에 대한 정보: 예를 들어, 뷰포트가 콘텐츠의 어디 를 표시하고 있는지, 포커스가 주어진 뷰포트의 정보, 사용자가 선택중인 콘텐츠의 위치, 방문 기록, 현재 문서나 프레임의 제목 등
- 특정한 구성요소에 관한 정보: 예를 들어, 표의 크기, 오디오 콘텐츠의 길이, 양식의 구조 등
- 구성 요소간의 관련 정보: 예를 들어, 표의 셀 간의 관련성, 표의 열이나 행방향 제 목 등
- 콘텐츠의 구조에 대한 정보: 예를 들어, 문서의 개략적 구조 등

이러한 위치 정보를 제공하면 콘텐츠를 연속적으로 접근(serial access)하거나 순차적 으로 탐색(sequential navigation)하는 사용자에게 매우 요긴하게 사용될 수 있다. 예를 들어, 시각장애인은 행/열의 제목이나 이웃하는 셀이 어떤 것인지를 한 눈에 표를 훑어보 면서 파악할 수 없다. 따라서 이들에게는 셀 간의 관계, 프레임간의 관계(콘텐츠의 시각 적 자리 배치가 의미하는 관계), 입력 양식의 개괄(양식을 다 채워 넣었는지 여부), 링크 에 대한 정보(링크 방문 여부) 등을 파악할 수 있도록 하는 다른 수단을 제공해야 한다.

## 검사항목 10.1 (도표의 셀과 헤더의 대응)

1. 도표를 시각적으로 표시하는 사용자 에이전트는 표의 각 셀에 대응하는 헤더(열 혹 은 행 제목)에 관한 정보를 제공해야 한다.

# 구현기법

- 1. 도표에서 셀에 대응하는 헤더에 관한 정보를 사용자가 질의 (query)를 통하여 알 수 있는 사용자 에이전트는 이 검사항목을 충족한다.
- 2. 도표에서 셀의 내용과 대응하는 헤더 정보를 함께 제공하는 사용자 에이전트는 이 검사항목을 충족한다.

#### 적용범위

1. 이 검사항목은 주어진 사용자 에이전트에서 파악 가능한 셀과 헤더간의 관계에만 적용된다.

# 검사항목 10.2 (강조할 구성 요소)

- 1. 선택 (selection), 콘텐츠 포커스 (content focus), 사용 가능하게 된 요소 (enabled element), 최근에 방문한 링크 등의 4가지 정보를 강조하는 방법을 설정할 수 있어 야 한다.
- 2. 시각적으로 표시하는 사용자 인터페이스로 구성된 사용자 에이전트는 조항 2를 만 족하는 한 가지 방법으로 위의 4가지 정보를 강조하기 위해 이들 정보를 서로 구별 할 수 있도록 하거나 전경색과 배경색과의 차이로만 구별하지 않도록 하면 된다.
- 3. 시각적으로 표시하는 사용자 에이전트는 위 조항 1을 만족하는 한 가지 방법으로 4 가지 정보를 나타내기 위해 글자 크기, 글꼴 종류, 표시된 텍스트의 전경색과 배경 색, 혹은 텍스트 장식(밑줄, 윗줄 등)을 사용하는 경우에 다음과 같은 선택이 가능 하면 된다.
- 검사항목 4.1의 조항 3이 요구하는 글자 크기 범위
- 검사항목 4.2의 조항 3이 요구하는 글꼴 종류 범위
- 전경색, 배경색, 텍스트 장식의 경우에는 사용자 에이전트가 동작하는 운영 환경에 서 색깔과 텍스트 장식 선택 기능을 제공하는 통상적인 유틸리티 프로그램이 제공 하는 범위. (예를 들어, 운영 체계의 표준 글꼴과 색깔 선택 대화 상자) 그런 유틸 리티가 없다면 운영 환경이 제공하는 색깔을 지정하고 텍스트를 화면에 표시하는데 쓰이는 API가 지원하는 범위
- 4. 사용 가능하게 된 요소를 강조할 때에는 그 대상에 쓰인 형식이 지원하는 최소 단 위(granularity)로 강조하여야 한다. 예를 들어, PNG 그림 파일을 클라이언트 측 이 미지 맵으로 표시할 때 HTML용 사용자 에이전트는 그림 전체를 하나로 강조하면 된다. 반면에 내장된 그림 링크가 있는 SVG 그림을 표시할 때 SVG용 사용자 에이 전트는 SVG 표준에 따라 독립적으로 표시될 수 있는 선택 가능하거나 다른 상호 작용이 가능한 그림 링크를 개별적으로 강조해야 한다.

# 적용범위

1. 적용 레이블: 선택(Selection)

# 참고 사항

구성 요소를 강조하는 방법의 예로써 전경색과 배경색 바꾸기, 밑줄 긋기, 가장자리 모 양 꾸미기, 차이가 있는 합성 음성 제공 등이 있다. 콘텐츠 일부 선택과 포커스 이동은 매우 자주 생기므로, 콘텐츠의 (상대적) 위치에 변화를 줄 수 있는 방법 예를 들면, 글꼴 크기 변경)을 강조 방법으로 사용하지 않아야 한다. 그런 방법을 쓸 경우 사용자는 현재 위치나 콘텐츠 맥락에 대해 혼동할 수 있기 때문이다.

전경색과 배경색 바꾸기에 전적으로 의존하지 않는 시각적 강조 방법에는 밑줄 긋기와 가장자리 모양 바꾸기가 있다. 검사항목 7.1에 따라 운영 환경에서 선택한 부분과 내용 포커스를 위해 통상적으로 쓰는 접근성에 도움이 되는 기법을 사용하여야 한다. 예를 들 어, 운영 환경 수준에서 사용자가 선택 부분 표시 방법에 대한 자신의 기호에 맞는 선택 을 했다면 사용자 에이전트는 사용자의 선택 결과를 물려받아야 한다.

# 검사항목 10.3 (현재 뷰포트의 강조)

- 1. 현재 포커스 된 뷰포트나 프레임은 강조되어야 한다.
- 2. 시각적으로 표시되는 사용자 에이전트는 표시된 텍스트의 전경색과 배경색에 전적 으로 의존하지 않는 강조 방법을 적어도 하나 제공해야 한다.
- 3. 조항 1을 만족하는 방법으로 표시된 텍스트의 크기, 글꼴, 전경색, 배경색, 혹은 텍스 트 장식(text decorations) 등은 전체적인 설정(global configuration)이 가능해야 하 며, 검사항목 10.2 조항 3에 제시한 것과 같은 범위의 값을 쓸 수 있어야 한다.

#### 참고 사항

운영 환경에서 관례에 따라 강조하는 방법은 검사항목 7.1을 참고하시오.

# 지침 11. (사용자 취향에 따른 설정) 사용자 에이전트는 사용자가 자주 쓰는 기능이나 작 업을 편리하게 수행할 수 있도록 지원하여야 하며 그 설정 값을 저장할 수 있어야 한다.

웹 사용자의 웹 이용 수준이 매우 다양하므로 사용자 에이전트는 스타일 시각적 사용 , 자 인터페이스, 키보드 구성 등과 관련하여 필요한 기능을 개인적 기호에 따라 설정할 수 있어야 한다. 이 지침에서는 입력과 관련한 설정을 주로 다룬다. 예를 들어, 사용자 에이전트가 키보드, 마우스와 같은 위치 지정 장치(pointing device), 음성 입력(voice input) 등과 어떻게 연결되는가를 다루고 있다. 따라서 입력 설정이란 사용자 에이전트가 제공하는 기능과 사용자 인터페이스의 입력 방법을 연결해주는 일이다.

# <u>검사항목 11.1 (현재</u> 입력 설정)

1. 현재 입력 설정 상태에 대한 정보를 사용자에게 제공해야 한다.

# 구현기법

1. 위 조항 1을 만족하는 한 가지 방법으로 바인딩에 관한 전체 정보를 하나의 목록으 로 제공하거나 여러 개로 분산하여 제공해도 좋다. 예를 들면 사용자 인터페이스의 각 메뉴 옆에 키보드 단축키를 표시함으로써 그 기능에 어떻게 접근하는지를 나열 할 수 있다. 이와 관련한 문서는 검사항목 12.2와 12.3을 참고하시오.

#### 적용범위

1. 적용대상: 사용자 에이전트의 기능에 적용됨.

지침 12. (접근가능한 문서와 도움말의 제공) 접근성 관련 기능에 대한 설명 문서를 사용 자에게 제공해야 한다. 또한 이러한 문서들은 인터넷 웹 콘텐츠 접근성 지침 1.0 및 전 자문서의 접근성을 규정한 그 외의 지침을 만족해야 한다.

사용자 인터페이스에 관한 문서는 사용자 에이전트의 근간을 이루는 기능에 대한 설명 을 담고 있으므로 매우 중요한 문서이다. 물론 사용자 인터페이스를 직관적으로 구성하 면 많은 사람들에게 도움을 주지만, 그래도 일부 사용자들은 문서를 자세히 살펴보지 않 고서는 사용자 인터페이스를 이해하거나 사용할 수 없다. 예를 들어, 시각장애인에게는 시각적 사용자 인터페이스가 직관적이지 않을 수도 있다.

이 지침에서는 문서 자체의 접근성 제공 여부와 문서가 포함하고 있어야 하는 내용에 대한 요구 조건을 수록하고 있다. 문서 내용과 관련한 관행에 대해서는 검사항목 7.3을 참고하시오.

## 검사항목 12.1 (문서의 접근성 제공)

1. 사용자 에이전트에 관한 문서 중 적어도 하나는 한국형 웹 콘텐츠 접근성 지침 1.0 을 만족하여야 한다.

#### 적용범위

1. 적용대상: 사용자 에이전트의 기능에 적용됨.

## 검사항목 12.2 (접근성 관련 기능의 문서화)

1. 사용자 에이전트의 접근성과 관련한 기능은 문서로 제공되어야 한다.

#### 구현기법

- 1. 위 조항 1을 만족하는 한 가지 방법으로 사용자 에이전트는 다음 중 하나를 만족해 야 한다.
- 접근성 기능을 설명하고 있는 산재된 내용을 개괄할 수 있도록 그 목록을 통합함.
- 접근성에 관한 내용을 모아 문서의 한곳에 모두 수록함.

접근성과 관련한 목록을 한 곳에 모아서 일목요연하게 볼 수 있도록 하는 것으로도 이 검사항목은 충족된다.

#### 적용범위

- 1. 이 검사항목에서 말하고 있는 접근성을 향상시킬 수 있는 기능이란 이 문서의 요구 조건을 충족하기 위해 구현된 기능들로, 예를 들면, 검사항목 8.1과 7.3, 지침 6의 API에 대한 검사항목 등이 그것들이다.
- 2. 적용대상: 사용자 에이전트의 기능에 적용됨.

# 참고 사항

도움말에는 접근성 향상과 관련한 기능들에 대한 설명을 포함하여야 한다. 사용자 에이 전트의 접근성 기능들을 한데 모아서 설명하거나 도움말의 다른 부분에 통합해서 설명해 도 이 검사항목을 만족할 수 있다.

# 검사항목 12.3 (기본 설정에 관한 문서 제공)

1. 사용자 에이전트는 기본 입력 설정(예를 들어, Ctrl+N은 새 창 열기, Ctrl+O는 문서 열기 등과 같은 기본 키보드 바인딩)에 대한 사항을 설명하는 문서를 제공해야 한 다.

# 구현기법

1. 사용자 에이전트가 기본적으로 설정된 값을 변경하는 것을 사용자에게 허락하지 않 을 경우에, 이 검사항목을 충족하는 문서는 검사항목 11.1의 요건도 충족한다.

# 적용범위

1. 적용대상: 사용자 에이전트의 기능에 적용됨.

#### 참고 사항

기본 입력 설정이 운영 환경에서 관행적으로 사용되는 입력 설정과 다를 때에는 이를 사용자에게 알려주어 주의를 환기시켜야 한다.

# 표준작성 공헌자

표준 번호 : TTAS.OT-10.0072

이 표준의 제·개정 및 발간을 위해 아래와 같이 여러분들이 공헌하였습니다.

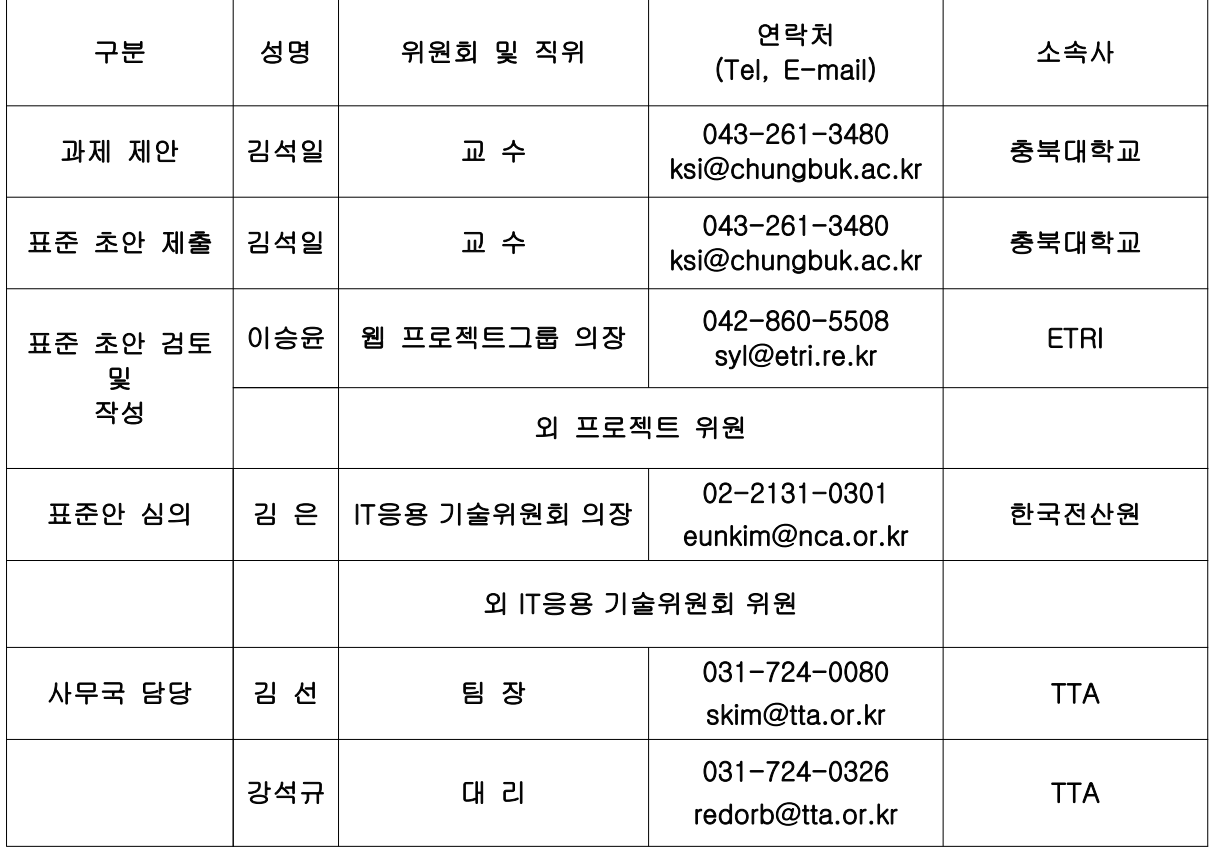

# 정보통신단체표준

한국형 사용자 에이전트 접근성 지침 1.0 (Korean User Agent Accessibility Guidelines 1.0)

발행인 : 김홍구 발행처 : 한국정보통신기술협회 463-824, 경기도 성남시 분당구 서현동 267-2 Tel : 031-724-0114, Fax : 031-724-0019 발행일 : 2006.12

#